# UNIVERSIDADE FEDERAL DE SANTA CATARINA, PROGRAMA DE PÓS-GRADUAÇÃO EM ENGENHARIA ELÉTRICA

## GRAVADOR HOLTER DIGITAL

# DISSERTAÇÃO SUBMETIDA À UNIVERSIDADE FEDERAL DE SANTA CATARINA ' PARA OBTENÇAO DO GRAU DE MESTRE EM ENGENHARIA ELETRICA

# EDUARDO GIOMETTI BERTONHA

# FLORIANÓPOLIS, NOVEMBRO DE <sup>1994</sup>

# GRAVADOR HOLTER DIGITAL

#### EDUARDO GIOMETTI BERTONHA

# ESTA DISSERTAÇÃO FOI JULGADA ADEQUADA PARA OBTENÇÃO DO TÍTULO DE

#### MESTRE EM ENGENHARIA

ESPECIALIDADE ENGENHARIA ELÉTRICA, AREA DE CONCENTRAÇÃO ENGENHARIA BIOMÉDICA, E APROVADA EM SUA FORMA FINAL PELO PROGRAMA DE PÓS-GRADUACÃO.

Carl 7 Carne duine

**ORIENTADOR** 

ے<br>⊶—

Prof. Enio Valmor Kassick, Dr. **COORDENADOR DO CURSO** 

Prof. Carlos Inácio Zanchin, M.Sc. **PRESIDENTE** 

 $exc0$ 

Prof. Walter Celso de Lima, Sc.D., L.D.

Prof. Mário Sérgio Azeredo Coutinho, M.D.

ato Garcia Ojeda, D.Sc. Prof. ⊮

**BANCA EXAMINADORA:** 

# A DEUS<br>AOS MEUS PAIS E IRMÃOS

#### AGRADECIMENTOS

Gostaria de agradecer ao Professor Carlos Inácio Zanchin pela orientação nos aspectos da engenharia elétrica, mais especificamente na sua experiência sobre circuitos analógicos.

Gostaria de agradecer ao Professor Dr. Mário Sérgio de Azeredo Coutinho, pela coorientação como médico especialista em cardiologia, sem o qual o trabalho não seria fundamentado nas suas bases, e por fim agradeço ao. Professor Walter Celso de Lima também pela sua coorientação, atenção e presteza dispensadas.

Aos amigos Adilson, Belli, e Patrick que participaram do ambiente de trabalho, e que com companheirismo tomaram o dia-a-dia mais ameno.

Também quero agradecer aos seguintes colegas: Prof. Heitor Silvério Lopes, pela sua cooperação logística, nos fomecendo por empréstimo um simulador de ECG, ao Prof. Ricardo Custódio, por ter me fomecido importante material informativo para a implementação da interface de comunicação, e todos aqueles que mesmo sem ter participado nas etapas técnicas, me incentivaram nesta empreitada.

Especialmente, quero agradecer a cooperação que obtive do colega e amigo Prof. Aldebaro Klautau Jr. que forneceu informações muito importantes, eu diria mesmo vital, provenientes de sua grande capacidade de trabalho, para a viabilização do algoritmo de compressão de sinal, assunto que este domina com grande profimdidade.

Quero agradecer a todos meus familiares que sempre estiveram me enviando os mais profundos fluídos de amor e carinho sem os quais todo esforço e trabalho seria inócuo.

#### RESUMO

Este trabalho propõe o projeto e implementação de um Gravador Holter Digital, um equipamento portátil alimentado à bateria, através do qual dois canais de sinal de eletrocardiográfico ( ECG ) são adquiridos, convertidos em dado digital, processados, e armazenados em memória em estado sólido digital, durante um período de até 24 horas, monitorando assim pacientes em suas atividades do dia-a-dia. O uso do gravador Holter se tomou uma prática comum em eletrocardiografia na monitoração de pacientes cujas condições cardiovasculares estão sobre suspeitas de arritmias cardíacas.

O projeto do equipamento foi baseado em um microcontrolador 8OC3l, amplificadores de instrumentação e conversor A/D de alto desempenho, assim como memórias flash de última geração. O programa básico processa os dados entregues pelo sistema de aquisição comprimindo o total de dados produzidos, de cerca de 40 MBytes para o período de 24 horas, para 4 MBytes que é a capacidade de memória do sistema. O algoritmo de compressão é baseado em quantização vetorial, usando busca rápida em árvore K-dimensional para a procura do melhor vetor. A transmissão dos dados aquisicionados e comprimidos é feita pela interface paralela com o microcomputador IBM-PC. O microcontrolador 80C31 com relógio de 12 MHz, irá executar o programa para aquisição, compressão, armazenamento e transmissão dos dados.

Os resultados mostraram que os métodos aplicados são convenientes para a presente aplicação apresentando um baixo custo de implementação e distorção à níveis razoáveis.

#### ABSTRACT

This work proposes the project and implementation of a Digital Holter Recorder, a portable battery powered equipment, where two charmels of electrocardiographic (ECG) signals are acquired, digitized, processed and stored in solid state memory during a period of 24 hours, monitoring patients in their day-to-day environment. It has become a commom practice in electrocardiograph the use of Holter recorders to monitor patients whose cardiovascular conditions are under suspicions of heart arrhythmia.

The design of the hardware is based on a 80C3l microcontroller, high performance instrumentation amplifiers and A/D converter, as well ultimate generation's flash memories. The firmware processes the digital data delivered by the acquisition system compressing the total amount of the produced data, about <sup>40</sup>MB for the period of 24 hours, to 4 MB, the memory capacity of the system. The algorithm of compression is based on vector quantization, using K-dimensional tree for fast search of the best vector. The transmission of the data acquired and compressed is made through the parallel interface of an IBM-PC. The 80C3l microcontroller will perform the program for the acquisition, compression, storage, and transmission of all data acquired, running at 12 MHz.

The results showed the methods applied suitable for the application with a low cost implementation and reasonable distortion.

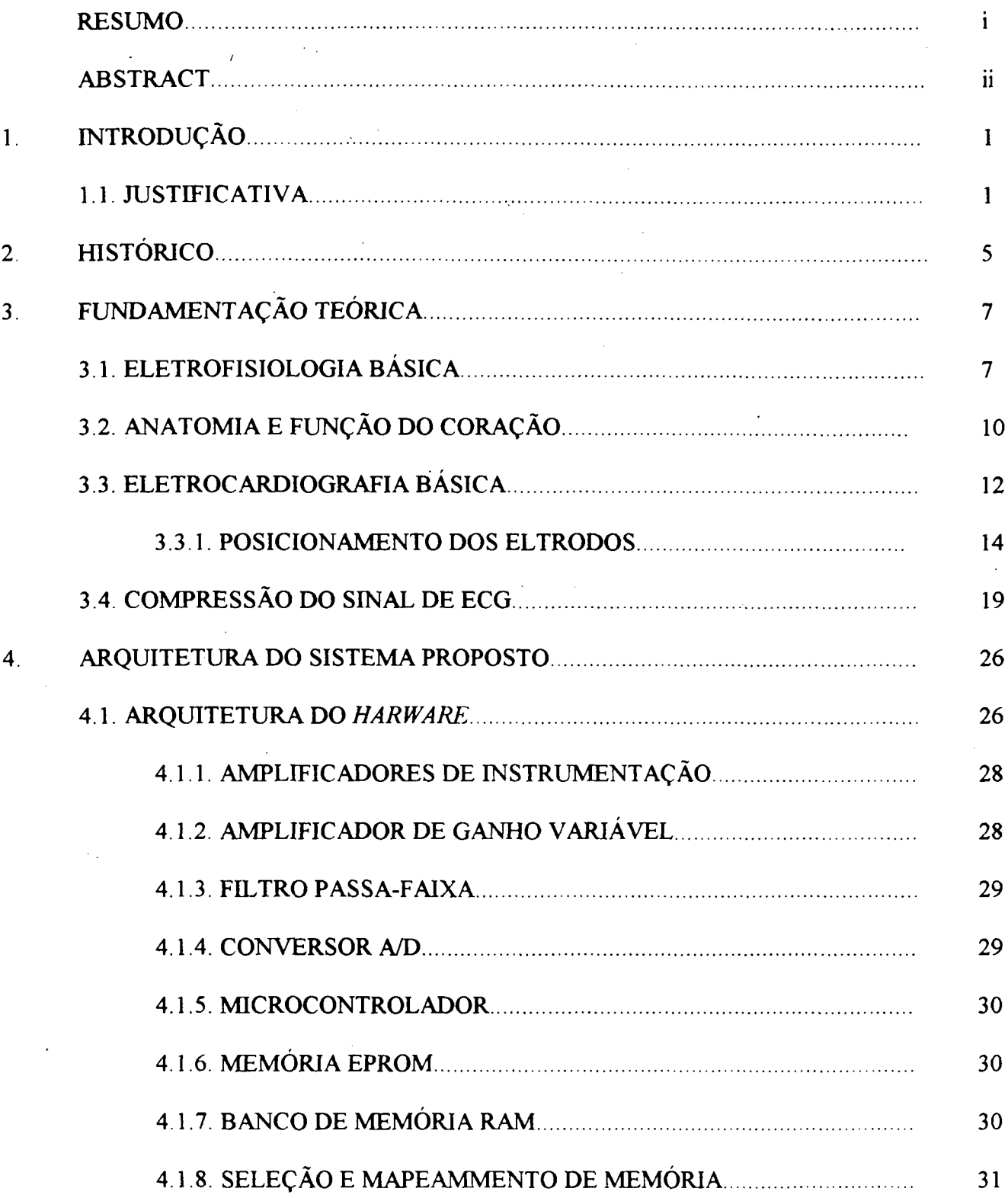

# **SUMÁRIO**

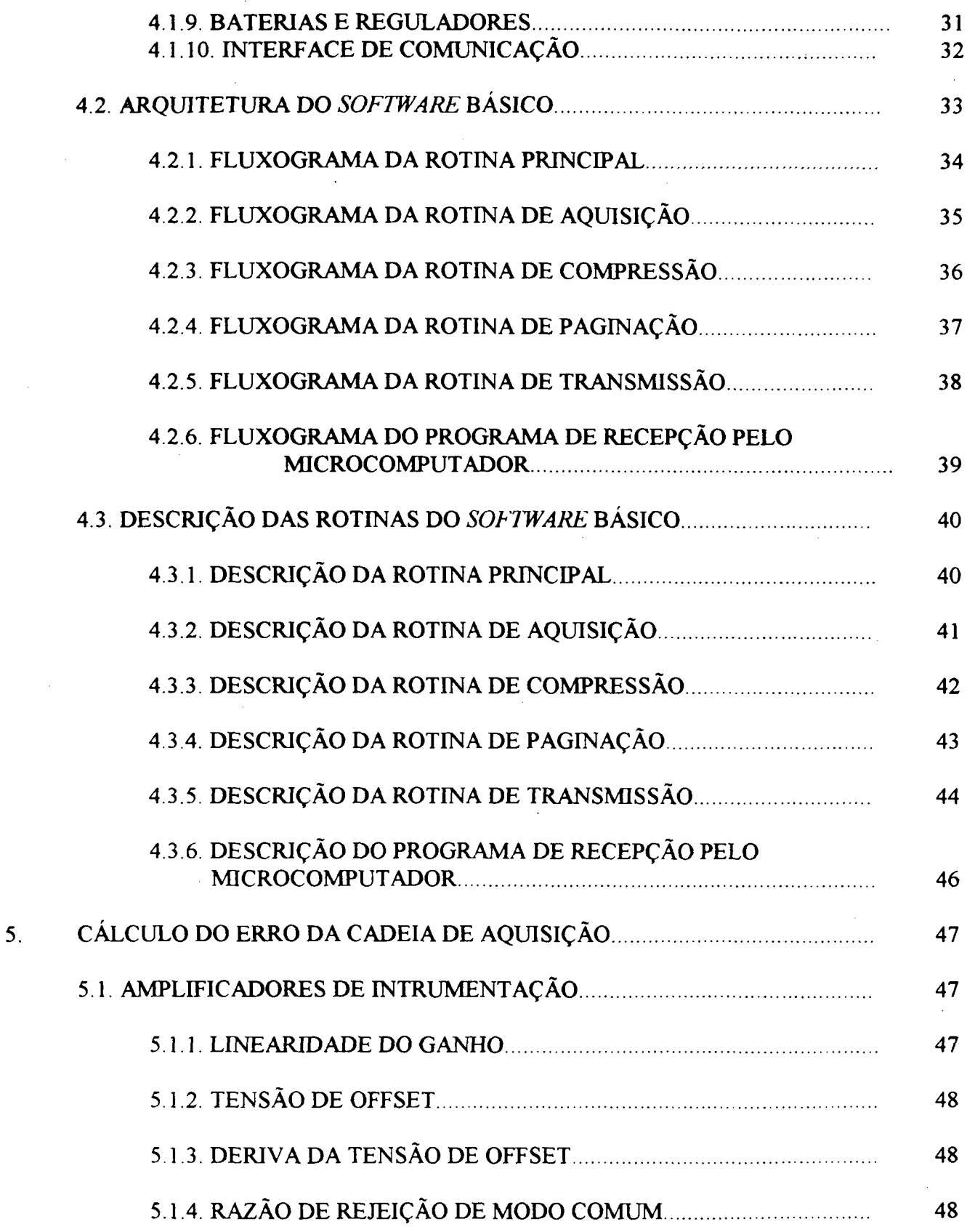

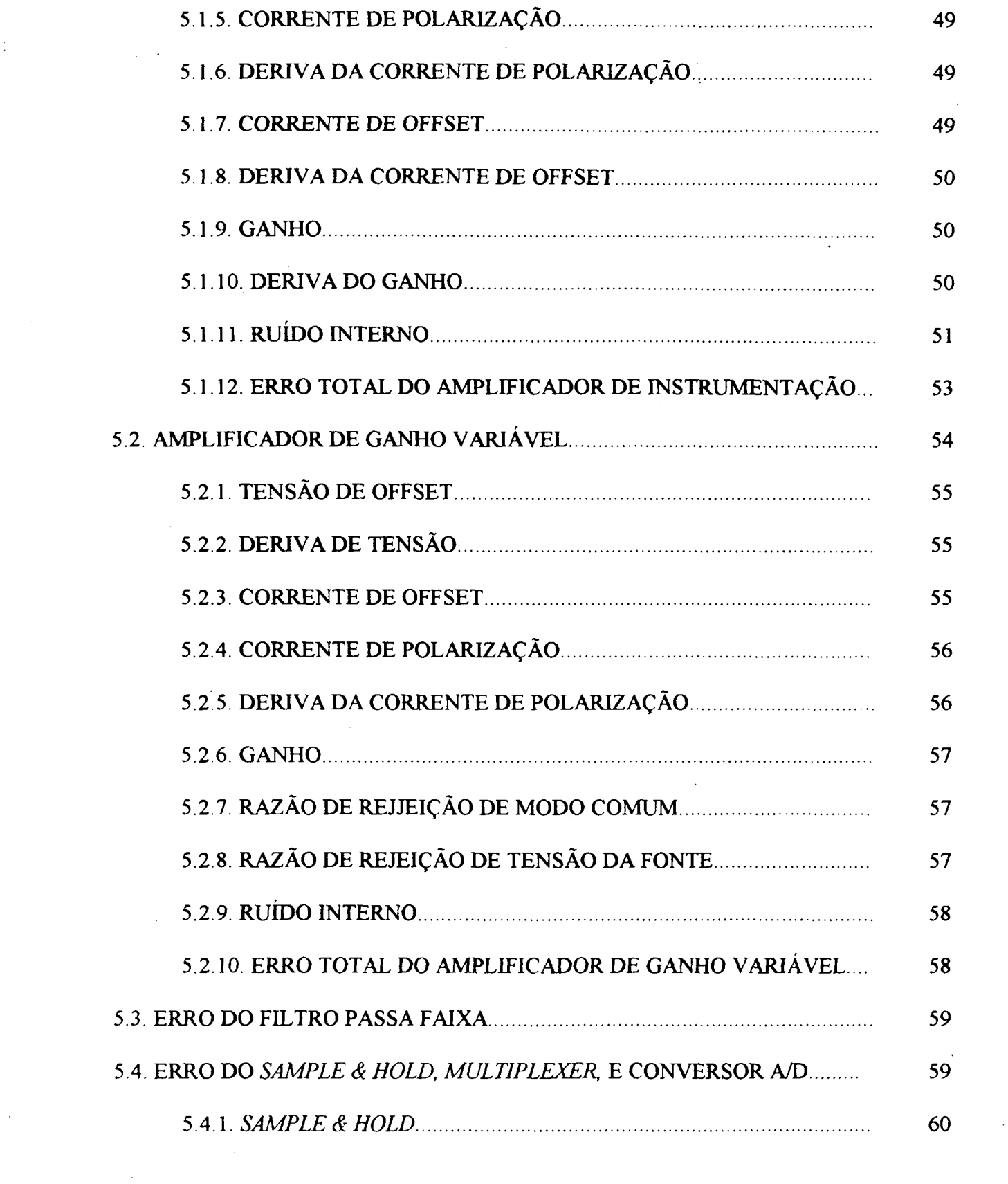

 $\label{eq:2.1} \frac{1}{\sqrt{2}}\int_{\mathbb{R}^3}\frac{1}{\sqrt{2}}\left(\frac{1}{\sqrt{2}}\right)^2\frac{1}{\sqrt{2}}\left(\frac{1}{\sqrt{2}}\right)^2\frac{1}{\sqrt{2}}\left(\frac{1}{\sqrt{2}}\right)^2.$ 

 $\frac{1}{\sqrt{2}}\int_{0}^{\sqrt{2}}\frac{1}{\sqrt{2}}\left( \frac{1}{2}\right) ^{2}d\mu$ 

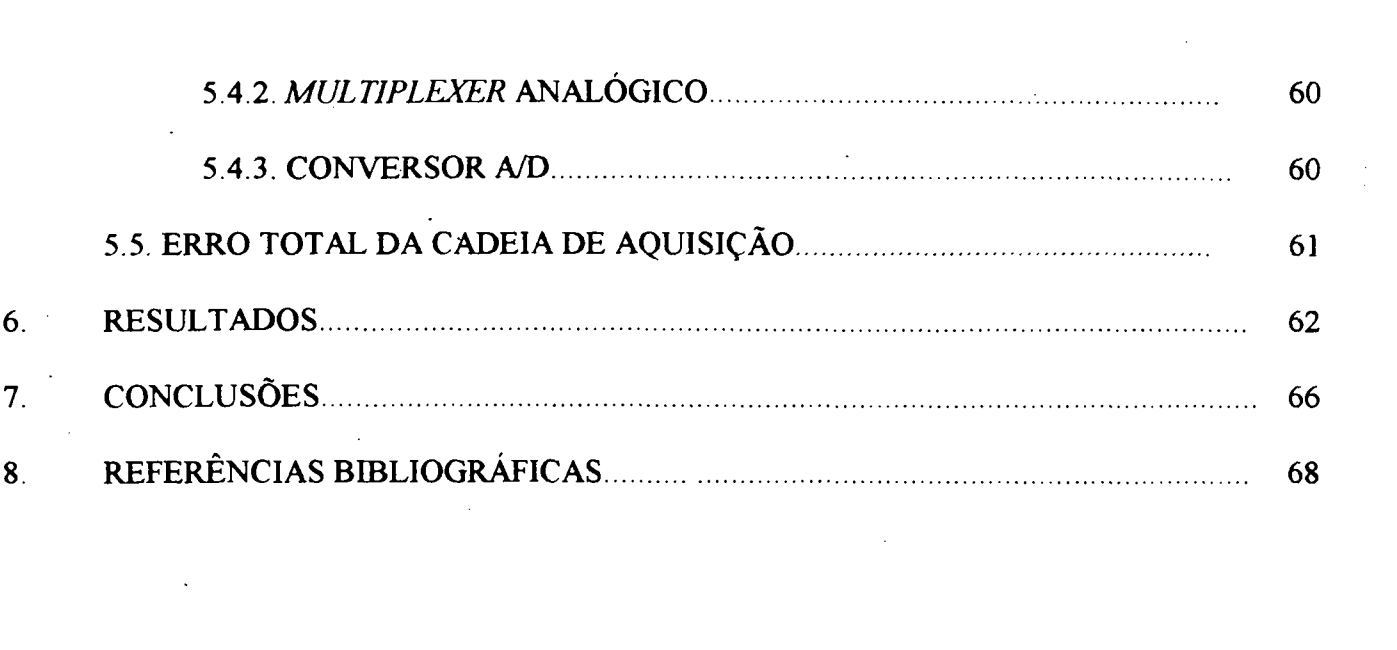

# 1. INTRODUÇÃO

#### 1.1. JUSTIFICATIVA

Dados estatísticos mundiais indicam que as doenças cardiovasculares são responsáveis por quase metade da morbidade e mortalidade dos indivíduos adultos de ambos os sexos [l].

Cerca de 1 milhão de pessoas morrem anualmente nos Estados Unidos da América em consequência da doença cardíaca isquêmica (DCI), causa mais comum de cardiopatia no mundo ocidental [2]. As estatísticas brasileiras, realizadas em grandes centros urbanos como São Paulo e Porto Alegre, mostram resultados semelhantes aos de centros mais industrializados [4,5]. Dentre os distúrbios funcionais cardiovasculares, as *arritmias cardíacas* ocupam lugar de destaque.

As arritmias cardíacas são definidas como alterações da formação e condução do estímulo elétrico cardíaco e podem ser:

a) Benignas e manifestarem-se em indivíduos sem doença estrutural do coração;

b) Malignas, associadas frequentemente a cardiopatias e que podem levar o indivíduo à morte súbita.

No infarto agudo do miocárdio (IAM), manifestação clínica mais frequente da DCI, a morte acontece em 50% dos casos nas primeiras duas horas, sendo causada por arritmias cardíacas de origem ventricular, em especial extrasistoles ventriculares (ESV) e taquicardia ventricular (TV), que degeneram em fibrilação ventricular (FV) levando à parada cardiorespiratória (PCR).

Outras doenças cardíacas podem manisfestar-se com alteraçoes do ritmo cardíaco, dentre elas destacamos: a doença de Chagas, responsável por importante número de pacientes com doença cardíaca no Brasil, em especial nas regiões Sudeste,Centro~Oeste e Nordeste; as doenças valvulares de origem reumática, ainda bastante comuns em nosso meio, podem, da mesma forma, apresentar na sua evoluçao arritmias cardíacas. .

O diagnóstico das arritmias cardíacas se faz basicamente pelo traçado da atividade elétrica

do coração obtido na superficie do corpo, chamado eletrocardiograma (ECG). O registro de um ECG de repouso dura em média poucos minutos e tem valor em arritmias cardíacas sustentadas <sup>e</sup> que não apresentam variabilidade espontânea durante o dia [l].

Porém, na prática clinica, as arritmias têm, na sua maioria, um caráter transitório, manifestando-se em deterrninados periodos do dia e durante atividades fisicas e mentais especificas [2].

Exemplo tipico é o das extrasístoles ventriculares, Iaquicardias ventriculares nãosustentadas e dos bloqueios átrio-ventriculares transitórios que podem não ser detectados em exames de rotina por se manifestarem de maneira aleatória durante as 24 horas do dia e estarem sob influência de fatores não-presentes no momento do exame.

Em fiinção desta dificuldade, N.J.Holter [3], propôs em 1961 a gravação do ECG em fita magnética por periodos de várias horas, através de um gravador portátil. O método vem sendo desenvolvido e evoluiu para gravadores compactos de fita magnética com aperfeiçoamento da qualidade da aquisição dos dados e processos semi-automáticos e automáticos de análise suportados por computador.

O uso desta nova tecnologia propiciou a identificação do mecanismo das arritmias no Pós-IAM e a importância do diagnóstico da instabilidade elétrica do coração e de suas possíveis consequências para o individuo. Outras aplicações para o método seriam na investigação'

a) Das palpitações,

b) Da sincope e pré-sincope,

c) Das taquicardias,

d) Da dor torácica,

e) Do controle terapêutico com drogas anti-arritmicas,

f) Do controle de marca-passo cardíaco artificial.

Atualmente, os sistemas de *eletrocardiografia dinâmica*, na sua maioria, usam a gravação em fita magnética como método de registro. O paciente porta o gravador durante as 24 horas e este

mantém uma velocidade lenta de gravação para comportar todo o periodo. Este sistema apresenta alguns problemas que podem prejudicar a aquisição e análise dos dados. Pode-se citar

a) Falhas técnicas:

-eletrodos mal-colocados,

-cabo danificado,

-fita magnética bloqueada levando a uma rotação irregular ou lenta da mesma e consequente alteração do parâmetro tempo,

-falha da bateria,

-falha do gravador,

-gravação dupla na mesma fita,

b) Falhas de origem extema:

-tração e movimentação do cabo dos eletrodos ("estimulação mecânica" do eletrodo),

-potenciais de origem muscular,

-interferência de campos magnéticos, etc.

Todas as eventualidades acima citadas podem originar artefatos que dificultam ou mesmo impossibilitam um diagnóstico eletrocardiográfico adequado

Os equipamentos mais modemos são capazes de armazenar os dados completos de 24 horas de monitoração em memória RAM após serem comprimidos Esta nova tecnologia tornou os equipamentos com mecanismos de fita magnética ultrapassados, e aumentou a precisão dos dados coletados assim como a rapidez de sua análise. No entanto sendo estes equipamentos na sua totalidade importados seu custo muitas vezes é proibitivo para a maioria das clínicas e hospitais.

Como na rotina cardiológica a identificação das arritmias cardíacas é fundamental para o diagnóstico funcional do paciente e para o planejamento de estratégias terapêuticas, a análise do ECG dinâmico torna-se indispensável na prática cardiológica.

Pode-se exemplificar dentro da nossa realidade com os casos da doença de Chagas, prevalente em regiões mais pobres do país, e da doença coronária aterosclerótica, que predomina nos grandes centros urbanos das regiões mais desenvolvidas. Ambas cursam frequentemente com arritmias cardíacas potencialmente letais, nas quais o diagnóstico precoce possibilita a adoção de medidas terapêuticas efetivas. Portanto, existe efetivamente uma demanda potencial para tal equipamento, que é limitada pelos altos custos impostos pelas firmas fabricantes do exterior.

Pela maior confiabilidade dos dados aquisicionados conferido pela tecnologia microeletrônica proporcionando uma menor chance de falha, além da maior rapidez de transmissão de dados da unidade de coleta de dados para o analisador, acredita-se ser o Holter em estado sólido um avanço que deva ser incorporado à rotina de avaliação cardiológica de pacientes com arritmias. O desenvolvimento de uma tecnologia nacional poderá implicar em baixa nos custos do equipamento, e torná-lo economicamente acessível para um maior número de serviços de cardiologia que lidam rotineiramente com o problema das arritmias cardíacas.

O uso de tecnologia rnicroprocessada possibilita que os dados de ECG sejam submetidos às mais modernas técnicas de processamento de sinais [l4..18] permitindo maior eficiência, confiabilidade e versatilidade no tratamento dos dados, o que impõe grande vantagem sobre os métodos tradicionais de eletrocardiografia dinâmica, baseados em gravação em fita magnética tipo cassete.

Deve-se ressaltar que os dados sendo armazenados em memória RAM não implicam em necessidade de dispositivos com partes mecânicas móveis (como no Holter com fita magnética), resultando em maior durabilidade e confiabilidade,assim como peso e tamanho reduzidos.

# 2. HISTÓRICO

O gravador de ECG em fita magnética proposto por Holter em 1961 [3] se constitue na primeira geração de equipamentos aplicáveis à eletrocardiografia dinâmica. Este dispositivo, chamado por Holter de Elerrocardiocorder, possibilitava gravar o sinal de ECG continuamente por períodos de até 10 horas, pesava 1 Kg, e media cerca de 20x10cm. Este dispositivo constava basicamente de um amplificador de ECG, um amplificador de potência, de um oscilador que alimentava um modulador de sinal através de um mixer, entregando este sinal ao cabeçote de gravação, além de circuitos adcionais de compensação em temperatura, circuito de controle do motor e fonte de alimentação.

Com o advento do microprocessador em 1974 surge, então, a geração seguinte de equipamentos portáteis para monitoração de ECG, por volta de 1978 incorporando circuitos microprocessados, com capacidade de interpretação automática de arritmias cardíacas. O gravador de eventos ou monitor de arritmias é um método alternativo, surgido nesta segunda geração [10], que grava apenas anormalidades detectadas através de um algoritmo especial, ou então quando o paciente detecta algum sintoma, ele próprio pode disparar a gravação por meio de um botão de comando quando então os dados são enviados para uma memória temporária do tipo buffer circular, capaz de armazenar os 15 segundos anteriores e mais 15 segundos posteriores ao comando de gravação, após o que o paciente deve se dirigir ao telefone mais próximo para que os dados possam ser transmitidos transtelefonicamente para uma central de análise em uma clínica cardiológica, onde especialistas irão fazer o diagnóstico médico daquele determinado paciente. Tal sistema foi inicialmente proposto em 1978 por J.G.Webster [11], e em trabalho posterior de N.V.Thakor [12] em 1984, onde apresenta o projeto, implementação e avaliação de um monitor de arritmia, que detecta automaticamente várias arritmias, provê uma compressão dos dados adquiridos a uma taxa de 2:1, e possui interface do tipo modem para comunicação transtelefônica. De fato os gravadores de arritmias só vieram a ser uma realidade após o advento do microprocessador o que permitiu

projeto de dispositivos portáteis compactos de baixo consumo e com capacidade de processamento suficiente para a análise do ECG em tempo real, assim como eventuais pré-processamentos, como filtragem digital e compressão de dados [l3].

Nos dias de hoje ainda coexistem equipamentos das duas gerações sendo que os gravadores com tecnologia microprocessada vem ganhando cada vez mais espaço em função dos avanços da tecnologia digital com o consequente barateamento dos componentes eletrônicos, sem mencionar a evidente superioridade destes equipamentos em relação a consumo, peso, confiabilidade, e principalmente ao desempenho.

# 3. FUNDAMENTAÇÃO TEÓRICA

# 3.1. ELETRoF1s1oLoG1A BÁSICA

As propriedades da célula miocárdica são as seguintes: excitabilidade, condutibilidade, contratilidade, e automaticidade. Por excitabilidade entende-se a capacidade da célula em receber um determinado estímulo e responder a este. A contratilidade é o resposta deste estímulo externo <sup>à</sup> célula, no caso da célula miocárdica esta resposta se traduz em contração muscular. A célula miocárdica é também capaz de conduzir o estímulo recebido do meio externo para outra célula vizinha através da membrana celular Finalmente a automaticidade se deve a algumas células especializadas do miocárdio que são capazes de gerar automaticamente estímulos elétricos que são conduzidos ao restante das células que tem uma função puramente contrátil.

A estimulação elétrica tem origem na membrana celular, que em condição de regimepermanente mantém uma diferença de potencial de aproximadamente ~90mV, entre os meios extra <sup>e</sup> intracelulares, este potencial é conhecido como potencial de repouso, e pode ser medida em experimento de laboratório utilizando-se eletrodos que acessam o meio interno à célula. Este potencial existente se deve à maior concentração de íons potássio no interior da célula em relação ao seu exterior, e da maior concentração de íons sódio no exterior da célula em relação ao seu interior. A presença de canais iônicos nesta membrana celular promove uma movimentação de íons do interior da célula para o seu exterior e vice-versa. A bomba de sódio e potássio tem como mecanismo básico esta troca de íons que se processa entre os meios extra e intracelulares de modo <sup>a</sup> manter um gradiente eletroquímico dinâmico entre estes meios. Quando uma excitação é fomecida <sup>à</sup> célula esta faz com que mais ions sódio possam penetrar no seu meio intracelular e faz com que o potencial do interior da célula se eleve para 20mV por um intervalo de tempo variável dependendo -do tipo de célula muscular, após o qual a célula irá novamente se polarizar ( repolarização ) e atingir o potencial de repouso de -90mV, voltando à linha de base. A bomba de sódio e potássio é um

7

mecanismo enzimático responsável pela manutenção de um gradiente elétrico entre o interior e o exterior da célula (-90mV) quando em repouso. Ela é portanto eletrogênica trocando 3 ions sódio ( Na\* ) por 2 íons potássio ( K\* ). A figura 1 a seguir mostra as várias fases associadas ao processo de excitação de uma célula miocárdica não-automática.

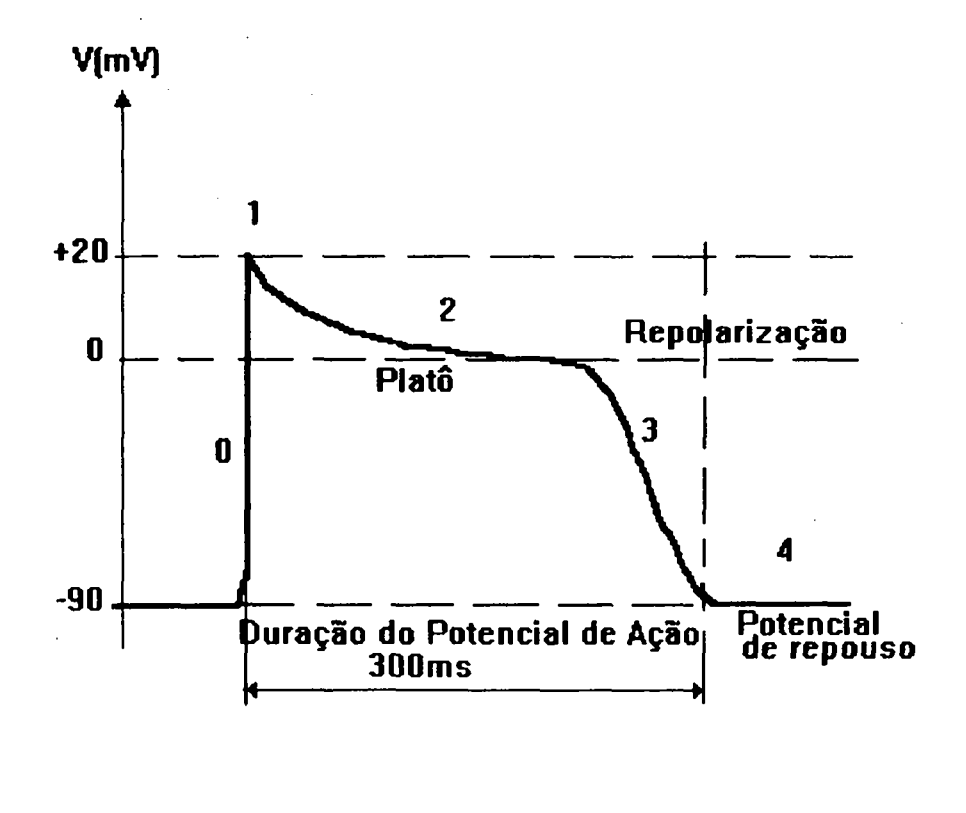

Figura <sup>1</sup> - Potencial de ação de uma célula muscular.

As cinco fases ilustradas na figura 1 correspondem respectivamente aos seguintes processos Fase O: Corresponde a uma despolarização inicial rápida, onde o potencial vai a 20mV Fase l: Corresponde a uma repolarização rápida precoce,

Fase 2: Corresponde a uma relativa estabilização em torno do potencial de zero volts, esta fase é conhecida como platô do potencial de ação

Fase 3:Corresponde a uma volta do potencial para o potencial de repouso,

Fase 4: Corresponde a uma estabilização do potencial para o potencial de repouso

Durante o platô, a célula é completamente refratária à excitação não produzindo potencial de ação. Já na fase 3 a célula se torna relativamente refratária podendo ou não produzir um potencial de ação.

Existem dois tipos de células cardíacas, as automáticas, também chamadas de marca-passo e as não automáticas. A diferença básica é que as do tipo marca-passo são capazes de iniciar espontaneamente a atividade elétrica, enquanto as não automáticas necessitam de uma ativação externa. Ainda cabe salientar que nas células marca-passo inexiste um potencial de repouso, sendo observado uma sequência de despolarizações e repolarizações, assim como na fase 4 não permanece na linha de base como observado nas células não-automáticas. A figura 2 que se segue ilustra o potencial de ação das células marca-passo.

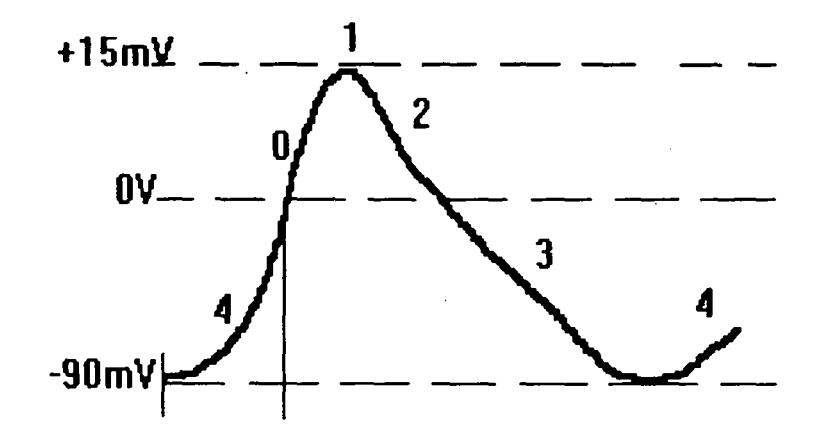

Figura 2 - Potencial de ação das células marca-passo.

# 3.2. ANATOMIA E FUNÇÃO DO CORAÇÃO

O coração é um orgão de estrutura muscular ôca que tem por função promover a circulação sanguínea pulmonar e sistêmica. Esta estrutura muscular é constituida de quatro câmaras e quatro válvulas. As câmeras são denominadas aos pares, átrios e ventrículos (direito e esquerdo), sendo que os átrios recebem O sangue arterial e venoso, e o ejetam nos ventrículos, e estes por fim o ejetam na circulação sistêmica e pulmonar. As quatro válvulas, a saber válvula aórtica, pulmonar, tricúspide, e mitral, são as responsáveis pelo bloqueio do sangue nas câmaras por instantes de tempo determinados, de modo a conferir pressão, e evitar o refluxo deste sangue. As válvulas aórtica e pulmonar são aquelas que bloqueiam O refluxo de sangue arterial e venoso para os ventrículos, e as duas últimas impedem o refluxo deste sangue de volta para os átrios. Desta forma o sangue pode ser bombeado da circulação que compreende os pulmões, onde circula sangue venoso, e é feita a troca gasosa de  $CO_2$  por  $O_2$  para a circulação que compreende todo o resto do organismo, onde irá circular o sangue arterial oxigenado. Para que o coração exerça apropriadamente a função de bomba que lhe cabe é necessário uma ativação elétrica que respeite uma sequência determinada na sua geração e propagação. Esta sequência de estimulação deve contrair os músculos do coração para que O sangue proveniênte dos tecidos, com um alto teor de dióxido de carbono seja bombeado para O átrio direito, e deste para o ventrículo direito, e então do ventrículo direito para os pulmões onde será feito a troca gasosa liberando o dióxido de carbono e captando oxigênio. Dos pulmões o sangue oxigenado segue para o átrio esquerdo, e deste é bombeado para o ventrículo esquerdo, e finalmente do ventrículo esquerdo novamente para os tecidos do corpo, suprindo todas as células destes tecidos com o oxigênio captado nos pulmões.

Na geração do estímulo elétrico dentro do coração as células marca~passo processam uma estimulação de forma autônoma do músculo cardíaco. A onda de propagação elétrica tem origem no marca-passo primário, também chamado nódulo sino-atrial ou sinusal, atravessa a junção sinusal e espalha-se pelos átrios através dos chamados feixes internodais promovendo a sua contração,

atingindo um único ponto entre os átrios e os ventrículos o chamado nódulo atrio-ventricular. Dai se propagando pelo sistema de His-Purkinje, para o miocárdio ventricular. Daí o estímulo segue em direção ao septo interventricular e paredes dos ventriculos através do feixe de His-Purkinje levando à contração dos ventriculos.Esta passagem de corrente elétrica pela musculatura atrial e ventricular promove a contração mecânica que impulsiona o sangue pelo sistema cardiovascular.

A figura 3 abaixo ilustra a anatomia e funcionamento do coração nas suas fases previamente discutidas.

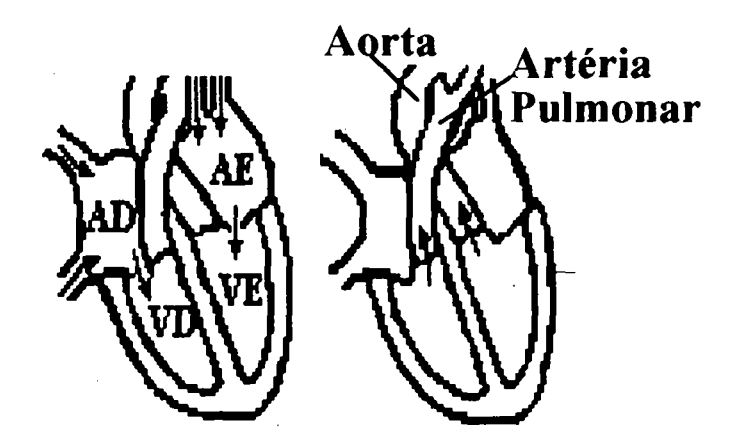

AD=Átrio Direito, AE=Átrio Esquerdo VD=\/entrículo Direito e VE=Vcntrículo Esquerdo

Figura 3 - Ilustração do coração e seu funcionamento.

## 3.3. ELETROCARDIOGRAFIA BÁSICA

Conceitua-se eletrocardiografia como o registro gráfico da atividade elétrica do coração através da medida dos potenciais elétricos na superficie do corpo. A origem da eletrocardiografia remonta ao advento do galvanômetro de cordas por Einthoven, em 1893. Os desenvolvimentos subsequentes no campo da eletrônica levou ao uso de amplificadores eletrônicos, osciloscópios, e registradores em fitas de papel para o registro do sinal de ECG.

Na eletrocardiografia aplica-se eletrodos em posições especificas do corpo do paciente <sup>e</sup> monitora-se os potenciais gerados entre várias combinações destes eletrodos, através de um registrador de fita de papel ou um osciloscópio.

A atividade elétrica do músculo cardíaco, o miocárdio, tem origem nas ondas de polarização e repolarização, resultantes da somatória dos potenciais de cada célula do miocárdio. Quando captadas por eletrodos na superficie do corpo do paciente servirao aos médicos cardiologistas como informação do estado de integridade das células do músculo cardíaco, e sobre possíveis estados patológicos do paciente. `

Responsáveis pela geração do estímulo de despolarização das células do músculo cardíaco, os nódulos sino-atrial e atrio-ventricular, constituídos de células especializadas chamadas células marca-passo, transmitirão estes estímulos através da rede de Purkinje para todo o coração e na direção e sentido que vai dos atrios para os ventrículos. Com tal estímulo o sangue presente na cavidade dos atrio, é bombeado para a cavidade do ventrículo, e deste para a circulação sistêmica e pulmonar.

Esta sequência de estimulação produz uma onda elétrica, caracterizada por um vetor resultante que tem origem nos atrios e se propaga na direção dos ventrículos, dando origem ao que se convencionou chamar de complexo P-QRS-T-U, mostrado na figura 4 que se segue.

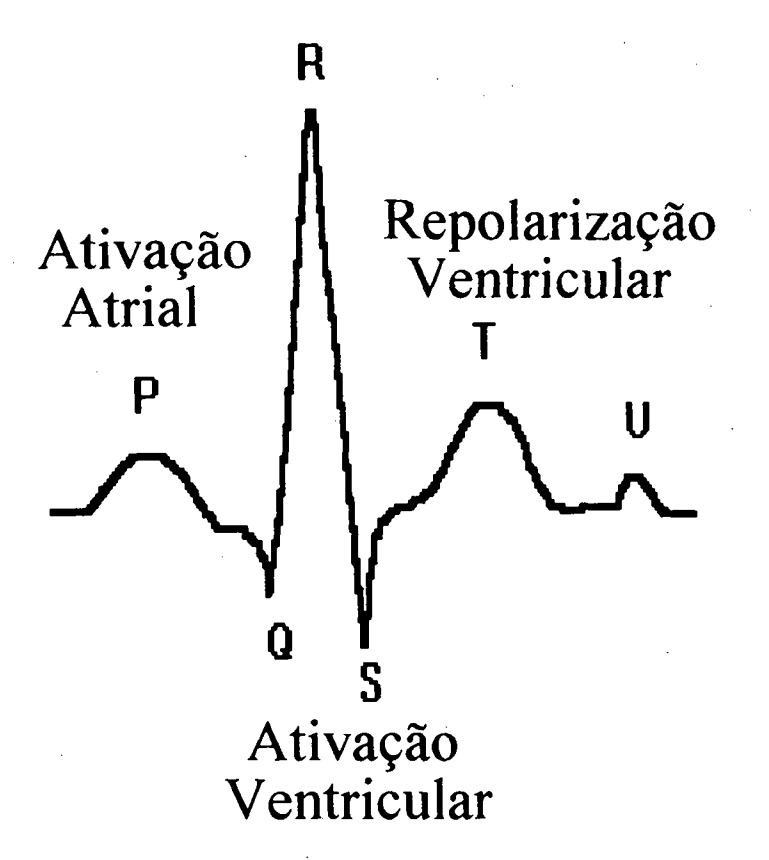

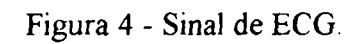

#### 3.3.1. POSICIONAMENTO DOS ELETRODOS

No que concerne à captação do sinal de ECG a eletrocardiografia tradicional estabelece configurações específicas para o posicionamento dos eletrodos. Estas configurações estão baseadas na obtenção~de sinais representativos da atividade elétrica do coração.

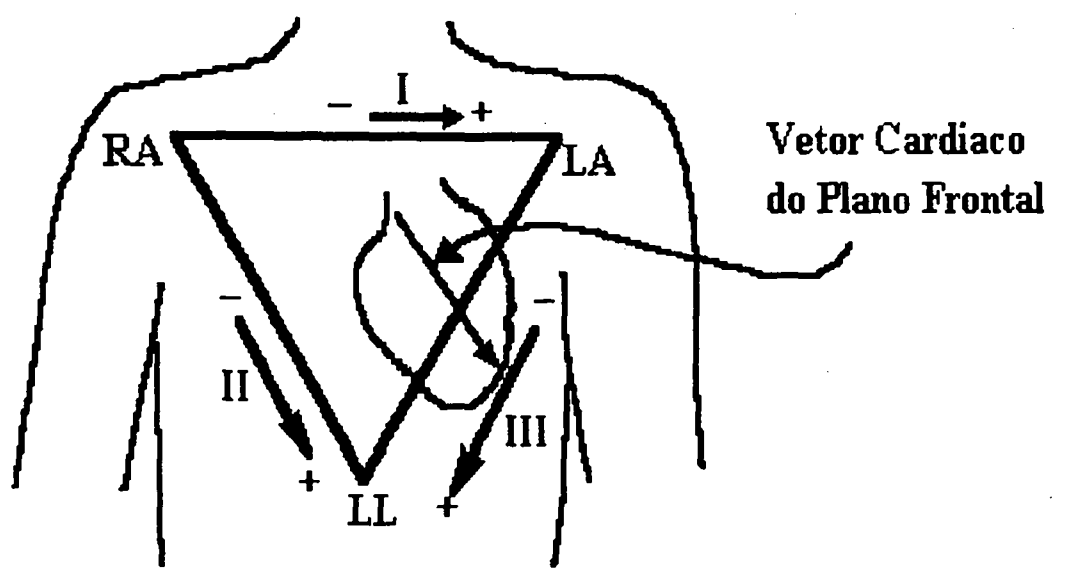

Figura 5 - Triângulo de Einthoven.

O potencial elétrico gerado no coração quando representado em termos de um vetor resultante no plano frontal do corpo humano pode ser decomposto em suas várias componentes projetadas em três eixos formando um triângulo equilátero, conhecido como triângulo de Einthoven. Willhelm Einthoven foi um fisiologista holandes pioneiro de muitas técnicas aplicadas hoje <sup>à</sup> eletrocardiografia. Esta configuração em triângulo mostrada na figura 5, onde os eixos de projeção estão a 60° uns dos outros possibilita a utilização dos membros para a fixação dos eletrôdos, e então obter resultados relativamente independentes de onde os eletrodos são fixados nos membros.

As três medidas de potencial mais comumente usadas para determinar o vetor cardíaco do plano frontal em conjunção com o triângulo de Einthoven são os seguintes:

I. Potencial entre obraço direito e braço esquerdo.

II. Potencial entre o braço direito e perna esquerda.

III. Potencial entre o braço esquerdo e perna esquerda.

Estas três medidas são conhecidas como medida do plano frontal padrão ou medida bipolar, ou ainda mais popularmente como derivações de ECG I, II, e III. A figura 6 abaixo ilustra as configurações de posicionamento dos eletrodos do plano frontal.

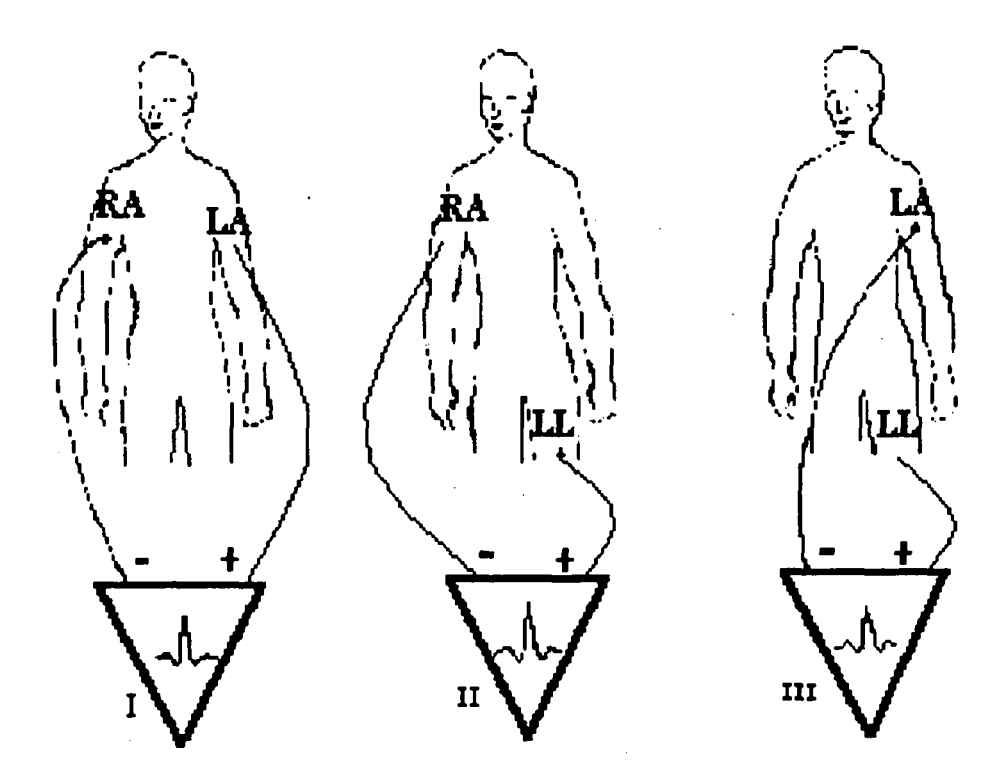

Figura 6 - Medida bipolar no plano frontal.

Uma outra configuração de eletrodos utilizada na prática é a chamada medida unipolar, onde um terceiro eletrodo conhecido como eletrodo indiferente ou terminal central é obtido da combinação dos outros dois eletrodos, obtendo-se assim uma medida unipolar. As medidas obtidas são referidas com vetores aumentados direito, esquerdo, e do pé, então abreviados do inglês por:  $aVR$ ,  $aVL$  e  $aVF$ . Os vetores aumentados proporcionam a mesma forma de onda porém com uma amplitude 50% maior. Esta configuração unipolar dos eletrodos são uma projeção do mesmo vetor cardíaco no plano frontal porém projetados em três eixos que estão 30° rotacionados em relação ao triângulo de Einthoven, as figura 7 seguinte ilustra o posicionamento destes eletrodos, com os eixos rotacionados de 30°. A relação numérica existente entre a medida na configuração bipolar e unipolar é então a seguinte:

$$
aVR = -\frac{I+II}{2}, aVL = \frac{I-III}{2}, aVF = \frac{II+III}{2}
$$

A medida unipolar  $aVR$  se refere ao potencial no braço direito usando o braço esquerdo e perna esquerda para formar o eletrodo indiferente. A medida aVL se refere ao potencial no braço esquerdo usando o braço direito e perna esquerda para formar o eletrodo indiferente. Finalmente a medida aVF se refere ao potencial na perna esquerda usando ambos os braços para formar o eletrodo indiferente. Na figura 6 seguinte pode-se ver o circuito equivalente para uma medida unipolar sendo importante notar que o eletrodo indiferente esta conectado a entrada negativa do amplificador.

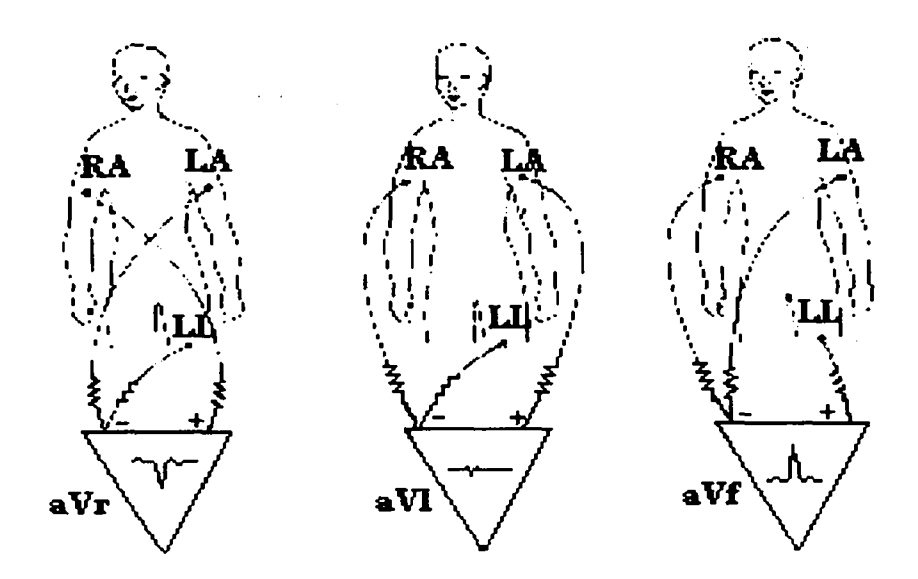

Figura 7 - Posição dos eletrodos de modo unipolar.

Cabe ressaltar ainda que quanto mais próximo do coração forem atados os eletrodos mais

imune a ruído este ficará, além de resultar em um sinal de maior amplitude. Por esta razão sob determinadas condições deve-se dar prioridade em fixar os eletrodos na região torácica, é por exemplo o caso de aplicá-los em leito de tratamento intensivo e em gravações de ECG utilizando-se o gravador Holter. No caso do gravador Holter estudos foram feitos [10] para se chegar ao posicionamento ideal dos eletrodos onde a relação sinal-ruído é maximizada, tal configuração pode ser vista na figura 8 seguinte.

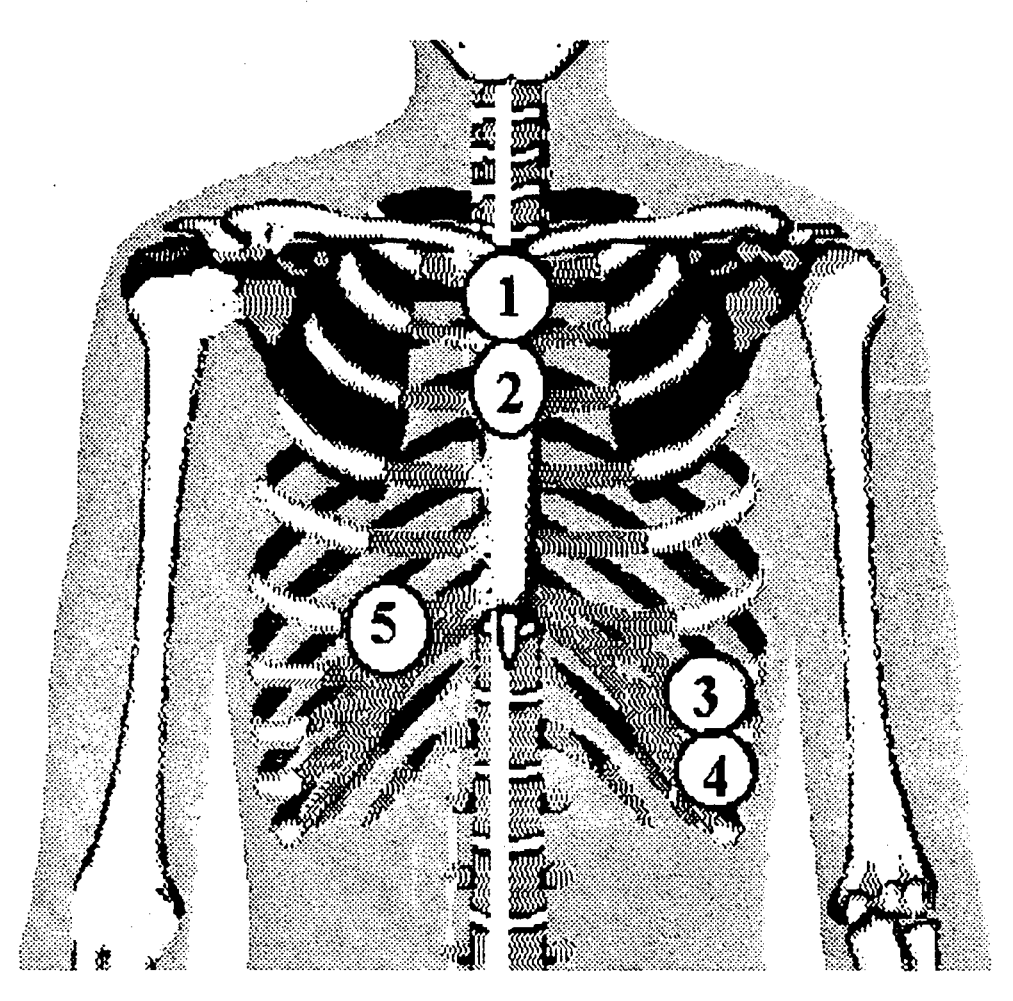

1 e 2=RA, 3 e 4=LL, 5=GND

Figura 8 - Configuração de eletrodos ótima.

Também de fundamental importância é o estudo do espectro de frequência do sinal de ECG, e este comparativamente com o complexo QRS somente, ruídos de origem muscular, e artefatos de movimento. Este estudo que pode ser visto na figura 9, comprova a prática já comum em monitoração portátil de ECG que utiliza uma filtragem passa faixa de forma a eliminar os ruídos muscular e de movimento. Como mostrado o ruído muscular se caracteriza por um conteúdo espectral com tanto altas frequências como baixas frequências relativamente ao sinal de ECG. Também é notório pela figura que a interferência do ruído muscular sobre o sinal de ECG se manifesta mais sobre as frequências mais elevadas do sinal de ECG. Já o ruído de movimento possui um conteúdo frequencial predominantemente constituído de baixas frequências.

A prática comum em monitoração de ECG em gravadores do tipo Holter utiliza uma filtragem passa-faixa com frequências de corte inferior e superior de respectivamente 0,5 Hz a 40 Hz, em função das necessidades da manutenção das características morfológicas do sinal de ECG que são relevantes para uma avaliação médica.

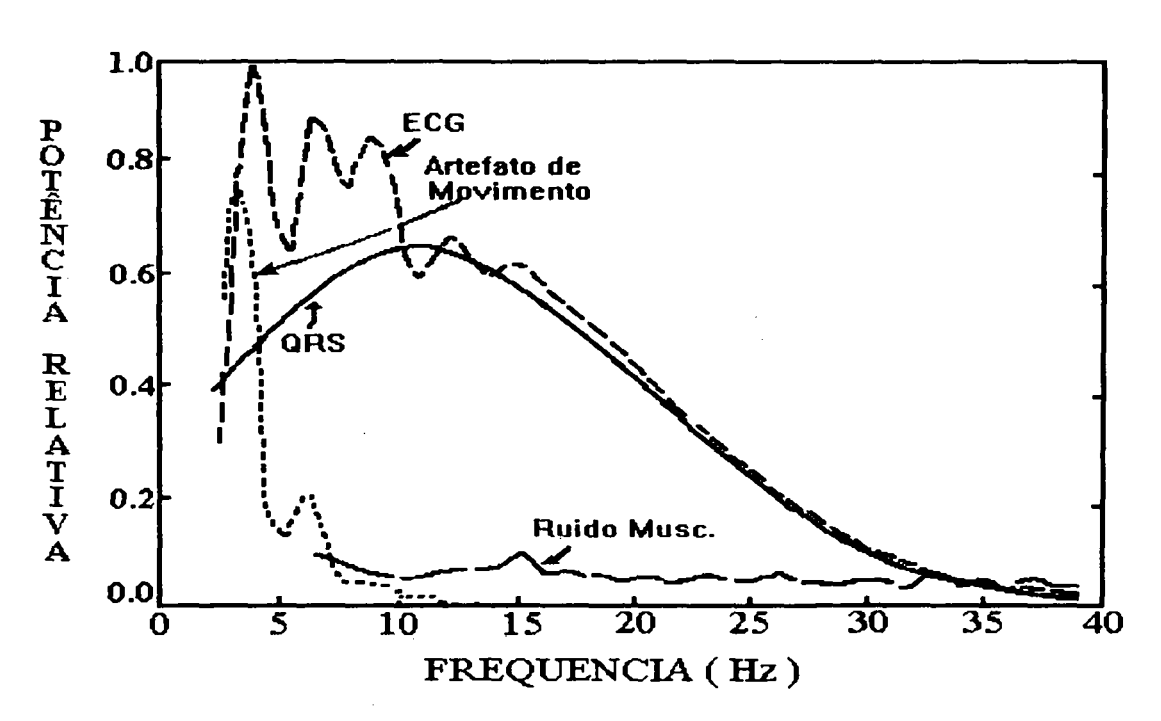

Figura 9 - Espectro de potência do sinal de ECG.

# 3.4. COMPRESSÃO DO SINAL DE ECG

A aquisição contínua do sinal de ECG por periodos de até 24 horas produz um volume de dados da ordem de 40 Mbytes (MB), considerando-se a aquisição em dois canais com frequencia de amostragem de 200 amostras/segundo e conversão A/D em 8 bits (pois 24horas x 3600seg x 200Hz  $x$  2canais  $\approx$  40 MB). Na tecnologia atual um gravador Holter digital alimentado a baterias pode conter até 4 MB de memória para a gravação de dois canais de ECG durante 24 horas, devido às limitações decorrentes de espaço fisico e consumo. Isto conduz a uma taxa de compressão necessária da ordem de 10: l, e uma taxa de bits de 190 bits/segundo. A esta taxa de bits a distorção resultante será da ordem de 15  $\mu$ V rms, de acordo com a teoria da taxa pela distorção [19][20].

Na avaliação da distorção do sinal provocada pelo processo de compressão, o método mais amplamente usado, pela simplicidade e popularidade, tem sido o cálculo do erro médio quadrático, definido como:

$$
EQM = \sqrt{\frac{\sum_{j=1}^{ST} (e(j) - \hat{e}(j))^{2}}{\sum_{j=1}^{ST} e^{2}(j)}}
$$
 \* 100

onde:  $e(j)$  representam as amostras do sinal de ECG original,  $\hat{e}(j)$  representa as amostras do sinal descomprimido, ST é o número de amostras da sequência de teste. Embora alguns trabalhos tenham questionado a significância desta medida de distorção [l4][ <sup>l</sup>9], esta foi utilizada como parâmetro de comparaçao com os demais algoritmos de compressão avaliados, pois estes vem sucessivamente utilizando tal medida de distorção.

Muitos algoritmos de compressão de ECG tem sido propostos [14.. l8], sendo um tema de grande interesse na atualidade e ocupando espaço em um grande número de publicações [l5][ló][l7][l8], e objeto de uma dissertação de mestrado que se encontra em eleboraçâo no GPEB/DEEL/UFSC.

Um algoritmo de compressão de ECG, que alcance uma razão compressão/distorção que permita o armazenamento dos dados em até 4 MB, ainda mantendo os aspectos morfológicos do sinal de ECG inalterados, e que possa ser implementado com um hardware econômico em tempo real, é talves o requisito mais crítico no desenvolvimento de um gravador Holter digital.

#### 3.2.1. Compressão de ECG utilizando a Quantizacão Vetorial

A teoria da distorção pela taxa [19] indica que a quantização vetorial (QV) é o caminho natural para a realização de quantizadores com desempenho em termos de taxa/distorção comparáveis aos limites teóricos.

A quantização vetorial é essencialmente uma técnica de reconhecimento de padrões, muito usada na compressão de dados de voz e imagem, e recentemente proposto na compressão de ECG [l8]. No método da QV cada vetor de amostras do sinal de ECG, proveniente do sistema de aquisição, será mapeado por um conjunto de vetores reprodução, também chamados codevectors ou padrões, e sendo o conjunto conhecido como codebook. Cada vetor do codebook é uma representação de vetores de entrada que são similares a aquele padrão. O melhor padrão dentro do codebook será então escolhido através da medida do erro quadrático, e uma palavra binária, chamada codeword, que representa o índice do codevector dentro da tabela, será o resultado do quantizador. O número de vetores,  $N$ , que o *codebook* contém, assim como a dimensão,  $K$ , destes vetores determinam a *performance* do quantizador, em termos da taxa, r, em bits/amostra, e distorção. A relação entre estes parâmetros é dado por:  $r = B/K$ , onde:  $B = \log_2 N$ . É bastante claro e intuitivo que sempre é possível diminuir a distorção resultante da quantização com o aumento dos parâmetros  $N$  e  $K$ , porém é óbvio que tais medidas aumentam o esforço computacional ( número de instruções executadas por segundo ), e mesmo o espaço de memória EPROM para alocação do codebook.

Para um codebook contendo  $N=256$  codevectors de dimensão  $K=10$ , a taxa de bits

20

resultante será de  $r=0.8$  bits/amostra, o que corresponde a uma taxa de compressão de 10:1 para uma conversão em 8 bits. Isto conduz a um bom compromisso em termos de espaço gasto em EPROM para alocação do codebook, esforço computacional para busca do melhor vetor, e distorção resultante.

Sendo o fator esforço computacional um fator crítico na implementação de um quantizador vetorial para uma aplicação em tempo real, baseado em microprocessador de baixo custo, algum esquema de busca rápida dentro do *codebook* se torna imprescindível. É claro que se for empregado processadores digitais de sinais ( DSP's ) será minimizado a importância de tal requisito, mas como consequência o custo final do equipamento será elevado consideravelmente.

Um esquema de busca rápida em árvore K-dimensional na quantização vetorial de dados de ECG apresentado em [18] se constitui numa alternativa das mais eficiêntes para a minimização do esforço computacional associado a busca do melhor vetor dentro do codebook.

Para a explicação do esquema de busca em árvore K-dimensional, considere o espaço  $R<sup>K</sup>$ sendo dividido em dois sub-espaços por meio de um hiperplano  $H$  ortogonal a um dos K eixoscoordenados. Este hiperplano representado por  $H = \{x \in R^k : x_j = h\}$  define dois sub-espaços  $R_L = \{x \in R^K : x_J \le h\}$  e  $R_R = \{x \in R^K : x_J \ge h\}$ . Note que o hiperplano H pode ser identificado por somente duas quantidades escalares  $(j,h)$ , ou seja o indice do eixo coordenado e a localização do plano neste eixo, respectivamente. Portanto é possível localizar qualquer vetor  $x$  com respeito a este hiperplano através de uma simples comparação escalar do valor da componente j com o valor  $h$ . Para uma árvore K-dimensional, sua raiz localizada na camada 1 estará associada com a região inicial e as duas sub-regiões  $R_L$  e $R_R$  correspondem as camadas filhas esquerda e direita na camada 2. Sucessivas divisões das sub-regiões por meio de hiperplanos ortogonais aos eixos coordenados irão criar uma árvore de profundidade proporcional ao número de divisões  $d$ . Esta árvore resultante conterá  $2^{\alpha}$  regiões terminais, as chamadas folhas, na camada  $(d+1)$ . Assim estruturada a árvore terá cada um de seus nós relacionados com um par  $(j,h)$ , e então cada vetor em  $R<sup>K</sup>$  pode ser identificada com uma região terminal, folha, depois de  $d$  comparações escalares. A figura 10 seguir

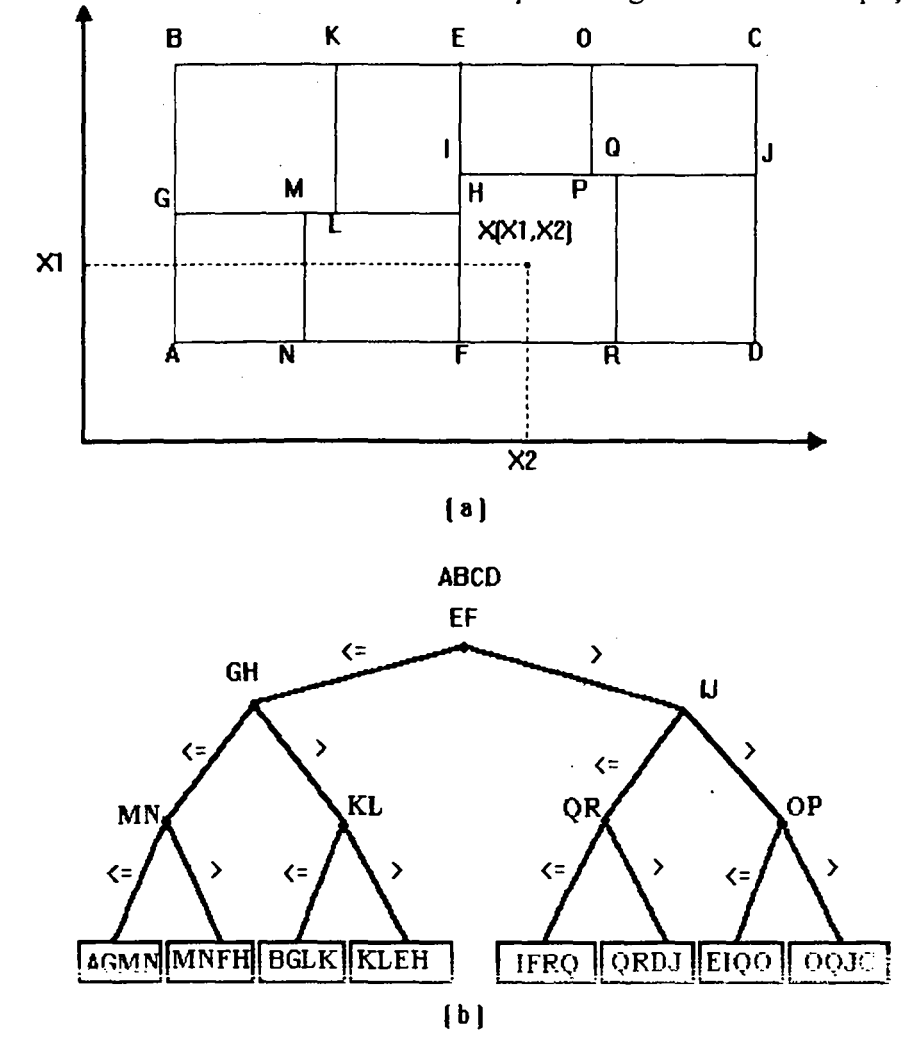

exemplifica o uso de uma árvore K-dimensional para a região ABCD no espaço  $R^2$ .

» Figura 10 - Árvore K-dimensional.

Considere agora um codebook com N codevector e dimensão  $K$ . Todo o espaço  $R<sup>K</sup>$  pode ser particionado em  $N$  regiões convexas  $V_J$  não coincidentes, conhecidas como regiões de Voronoi, com cada região associada a um codevector  $c_j$ . A região de Voronoi  $V_j$  é o lugar geométrico do vizinho mais próximo de  $c_j$ , ou seja, este contém todos os pontos em  $R<sup>K</sup>$  que estão mais próximos de  $c_j$  que quaisquer outros *codevectors*. A figura 11 seguinte, ilustra a região de Voronoi associada a um ponto no espaço  $R^2$ , sendo a medida de distância, a distância Euclidiana. Na figura 12 é

mostrado a região de Voronoi resultante para o conjunto de pontos. Para um dado vetor de teste <sup>é</sup> suficiente determinar a região de Voronoi onde este vetor está localizado para diretamente determinar o vizinho mais próximo deste vetor de teste, ou seja o codevector associado a este. Como rapidamente identificar a região de Voronoi que contém o vetor teste, se constitui na chave para uma rápida procura do vizinho mais próximo que é o codevector.

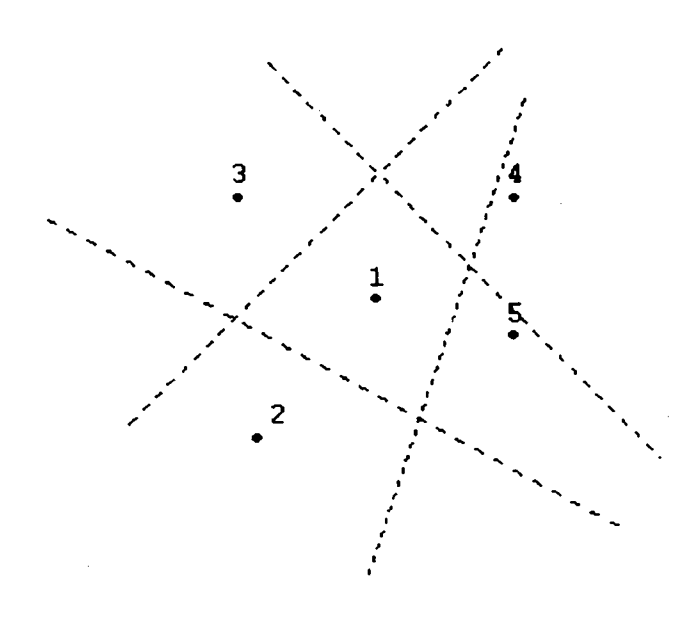

Figura ll - Exemplo de região de Voronoi.

O uso da árvore K-dimensional explicada acima para a procura da regiãode Voronoi associada ao vetor de teste é em um método eficiênte, que se constitui em identificar as regiões de Voronoi que intersectam com uma folha particular da árvore contendo o vetor de teste. Na medida em que se diminui o tamanho das folhas, aumentando a profundidade da árvore, o número de regiões de Voronoi que intersectam com esta folha também diminui, então a procura do codevector ótimo se restringe aos codevectors associados a somente estas regiões, ao invés do conjunto todo de codevectors, o que equivale dizer ao conjunto completo de todas as regiões de Voronoi. Com <sup>a</sup> aplicação do método exposto, se reduz substancialmente a complexidade da busca dentro do

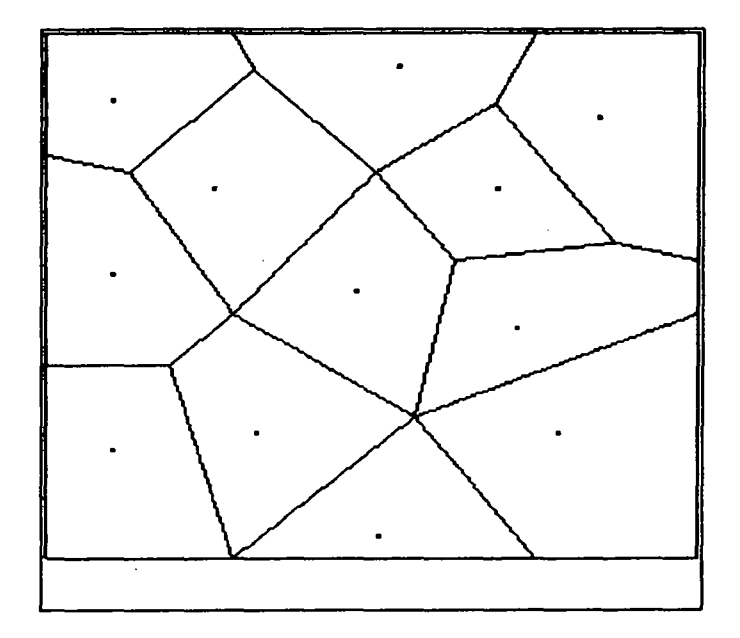

Figura 12 - Regiões de Voronoi.

codebook. Um exemplo de tal redução de complexidade pode ser vista na figura 13 que se segue, onde para três codebooks, com tamanhos de 1024, 512 e 256, é relacionada a profimdidade da árvore com o número de codevectors médio das folhas, resultados estes simulados a partir de um arquivo de ECG amostrado a 180 Hz, com 8 bits de resolução.

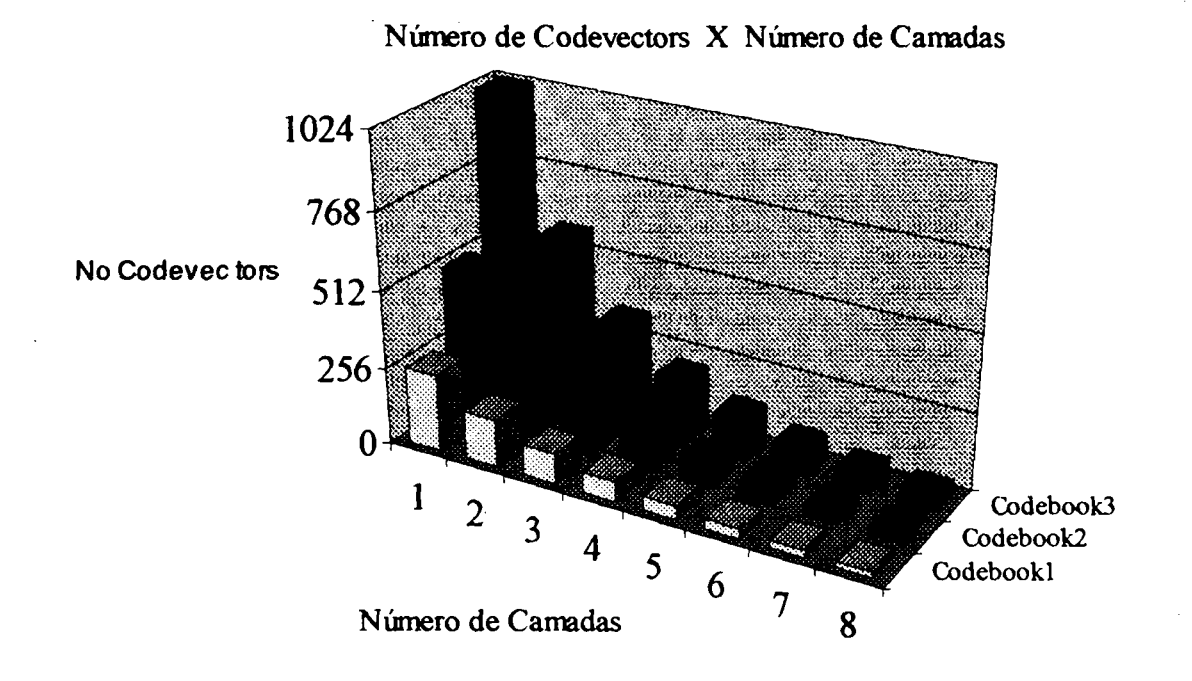

Figura 13 - Relação entre o tamanho das folhas e o número de camadas da árvore.

#### 4. ARQUITETURA DO SISTEMA PROPOSTO

#### 4.1. ARQUITETURA DO HARDWARE

O sistema de eletrocardiografia dinâmica proposto é do tipo gravador Holter em estado sólido (Holter Digital), neste sistema os sinais eletrocardiográficos serão digitalizados, processados, e armazenados em memória digital.

Um diagrama em blocos do hardware do sistema implementado é apresentado abaixo na figura 14, neste pode-se observar seus vários módulos, os quais a seguir se descreve a nível funcional.

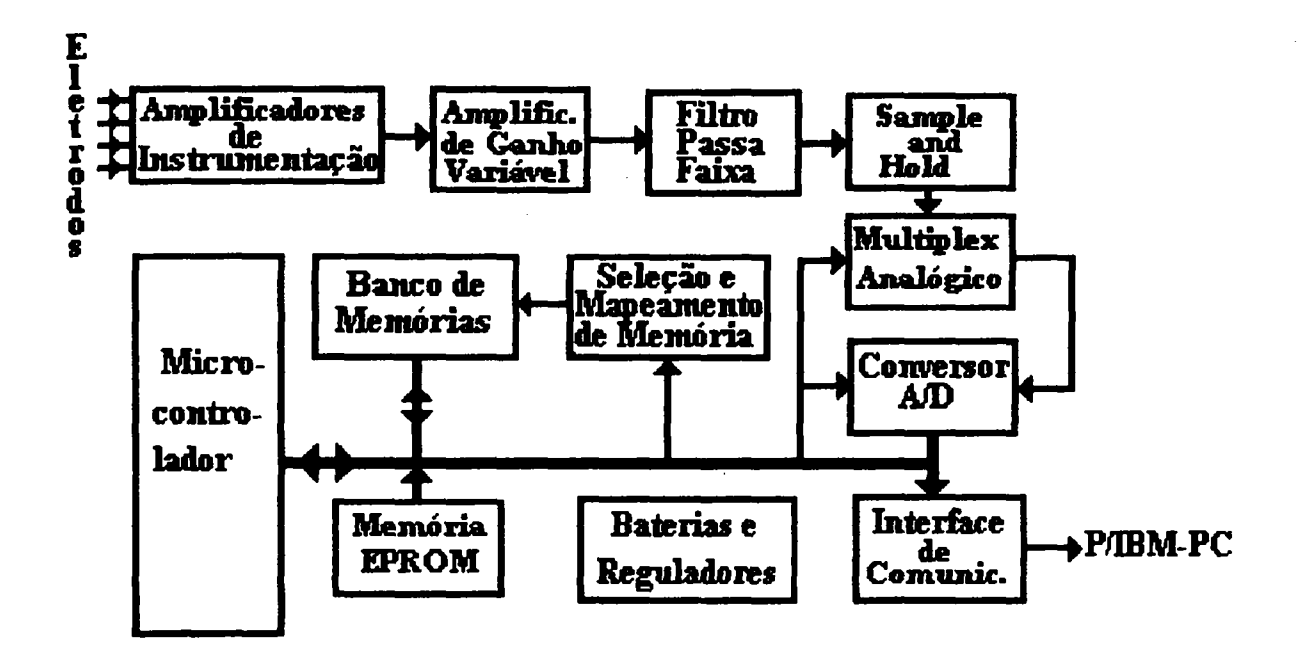

Figura 14 - Diagrama em blocos do gravador Holter digital.
No sistema mostrado os sinais captados através de eletrôdos apropriados atados ao tórax do paciente constituem dois canais de aquisição. Estes sinais são enviados aos Amplificadores de Instrumentação que tem a função de amplificar estes sinais de entrada com nível da ordem de 1mV para atingir na saída um nível da ordem de IV, tendo portanto um ganho fixo de 1000, além de eliminar eventuais ruídos de modo comum que estes sinais possam conter. Após o ganho proporcionado no bloco anterior segue-se um Amplificador de Ganho Variável, que possibilita ajustar o nível do sinal aos patamares adequados para os blocos posteriores. O bloco seguinte na cadeia de aquisição é um Filtro Passa Faixa que além de limitar o espectro de frequência do sinal de ECG evitando os efeitos de recobrimento de espectro por ocasião da amostragem do sinal, ainda elimina os ruídos de baixa frequência provocados por artefatos de respiração. Estes sinais devidamente amplificados e filtrados serão então amostrados a uma frequência de 180Hz, multiplexados e convertidos em dados digitais por um Conversor  $A/D$  que incorpora as funções do Sample and Hold e do Multiplex Analógico mostrados no diagrama em blocos. Estes dados digitalizados provenientes do módulo de aquisição são então comprimidos por um algoritmo baseado em quantização vetorial, e transferidos para um Banco de Memória RAM de 4 MB, organizado em 8 memórias RAM do tipo Flash de baixo consumo de 512 KB. O Microcontrolador de 8 bits, tipo 80C3 l, executa o programa residente em Memória EPROM contendo as rotinas de aquisição, compressão, armazenamento e transmissão dos dados. Como mostrado no diagrama em blocos é necessário um circuito de Seleção e Mapeamento de Memória para que o microcontrolador possa endereçar os <sup>4</sup>MB de RAM. A posterior transmissão dos dados de ECG comprimidos é feita através de uma *Interface de Comunicação* com o dispositivo de análise que pode ser um microcomputador tipo IBM-PC compatível se comunicando com o gravador Holter através da porta paralela. Por fim, o diagrama em blocos apresenta o bloco das Baterias e Reguladores, que fomece as tensões reguladas para os componentes de circuito.

A seguir serão dadas considerações maiores sobre cada bloco constituinte do hardware.

#### 4.1.1. Amplificadores de Instrumentação

Este bloco constitue o estágio inicial da cadeia de aquisição, estágio que possue as mais rígidas especificações. Por esta razão foram usados dois amplificadores de instrumentação (A.I.) de alta performance, do tipo INAIO2, produzidos pela Burr-Brown. Dentre as características do INAIO2 que são importantes na presente aplicação tem-se:

- Alta relação de rejeição de modo comum (da ordem de l00dB),

- Alta impedância de entrada (da ordem de l0'° Q),
- Baixo consumo ( $750\mu$ A),
- Ganho configurável de 10, 100 e l000.

Na configuração utilizada os INAIO2 estão fimcionando com ganho fixo de 1000, e estão sendo alimentados, assim como todos os demais componentes analógicos, por uma tensão regulada de +5V e -SV.

Como o sinal de ECG proveniente dos eletrodos possui uma amplitide da ordem de lmV, na saída deste bloco o sinal terá uma amplitude da ordem de IV tendo qualquer ruído de modo comum rninimizado pela alta relação de rejeição de modo comum ( CMRR ) dos INAIO2.

### 4.1.2. Amplificador de Ganho Variável

Neste bloco, constituido de dois amplificadores inversores implementados com amplificadores operacionais de baixo consumo, do tipo TL064 (corrente máxima consumida lcmáx=200uA), produzido pela Texas Instruments, um ganho adicional ajustável através de um trimpot multivoltas é dado ao sinal proveniênte dos A.I.'s, de tal modo a adequar o nível do sinal para tratamento nos blocos seguintes. O ganho proporcionado pode ser de até l0 vezes.

### 4.1.3. Filtro Passa-Faixa

O filtro passa-faixa implementado é composto de dois filtros em cascata, ambos do tipo Butterworth de segunda ordem, um passa-baixas com frequência de corte de 40Hz, e outro passaaltas com frequência de corte de 0,5Hz. Estes filtros foram implementados na estrutura Sallen Key utilizando os amplificadores operacionais do tipo TL064. A escolha das frequências de corte dos filtros assim com a ordem destes foi baseada na composição espectral do sinal de ECG apresentada no capítulo 3 seção 3 e seguindo as recomendações de padrões para instmmentação eletrocardiográñca de uso portátil que consta do relatório especial da American Heart Association  $(AHA)$  [21].

#### 4.1.4. Conversor A/D

O conversor A/D utilizado é do tipo ADC7802, de 12 bits, produzido pela Burr-Brown, <sup>e</sup> possui 4 canais de entrada analógica, sample and hold e multiplexer. Outras caracteristicas importantes deste conversor são as seguintes:

- Baixo consumo, 2mA.

- Erro total inferior a 1/2LSB sobre a faixa de temperatura de -40°C a 85°C,

- Possui autocalibração, dispensando quaisquer ajustes,

- Alimentação e entradas unipolares de 5V,

Como o tratamento dos dados digitalizados são feitos em 8 bits, e sendo o conversor A/D de 12 bits, se faz necessário que no algoritmo de aquisição seja feita um re-escalamento dos dados para 8 bits.

Este conversor A/D é bastante conveniênte para o presente projeto pelas caracteristicas apresentadas, fimdamentalmente pelo seu baixo consumo, possibilidade de modo power-down, facilidade de interfaceamento, e disponibilidade no mercado. ' `4

#### 4.1.5. Microcontrolador

O rnicrontrolador utilizado é o 80C3l de 8 bits, de baixo consumo (CMOS, lcmáx=24mA em l2MHz), contendo 3 portas I/O de 8 bits, 2 timers/counters, e uma porta serial. No protótipo <sup>a</sup> frequência de *clock* usada para o 80C31 é de 12MHz. Um dos timers é utilizado para gerar interrupções a cada 360Hz de modo a disparar o processo de conversão do ADC7802, que é feita acessando-se este componente para escrita. A porta O de I/O é multiplexada, através de um latch, entre o bus de dados e as linhas inferiores do bus de endereços. A porta l de I/O do 80C3l está sendo usada para a interface com o microcomputador. A porta 2 de I/O envia as linhas superiores de endereço para o bus de endereços e para o circuito de seleção e mapeamento de memória. E finalmente a porta 3 fomece sinais de controle de leitura, escrita e interrupções. O conversor A/D tem seu bus de dados diretamente conectado ao microcontrolador através das linhas de dados deste, recebendo ainda algumas linhas de controle e endereços, tais como os sinais de leitura, escrita e seleção do A/D.

#### 4.1.6. Memória EPROM

A memória EPROM utilizada é do tipo 27C64, de baixo consumo (CMOS, Icmáx=15mA) <sup>e</sup> conterá as rotinas de aquisição, compressão, e armazenamento de dados, assim como tabelas de uso do algoritimo de compressão de ECG, discutida em detalhes no capitulo 4.

### 4.1.7. Banco de Memória RAM

Como exposto, sendo' o total dos dados a serem gravados da ordem de 4 MB, para o armazenamento das 24 horas continuas de dados de ECG digitalizados e comprimidos, usou-se um banco de memórias RAM de baixo consumo, organizada em 8 chips de 512 KB, totalizando os

necessários 4 MB. As memórias escolhidas são do tipo flash que tem um consumo de apenas 20mA nos ciclos de escrita e leitura, e 20µA em stand-by. As memórias são selecionadas no momento da escrita ou da leitura apenas, nos demais instantes de tempo estas memórias permanecem em estado de espera (stand-by) tendo seu consumo diminuído de 1000 vezes, além disto somente uma pastilha de memória é seleciona a cada acesso, já que o circuito de paginação e seleção garante esta condição.

#### 4.1.8. Seleção e Mapeamento de Memória

Como o 80C31 possui apenas 64 KB de espaço de endereçamento, torna-se necessário um circuito de extensão de endereços para alcançar o espaço final de endereçamento de 4 MB. Para tanto utilizou-se uma estrutura de paginação de memória, através da escrita em um Iatch, de tal forma a mapear os <sup>4</sup>MB em páginas de 64 KB, e um circuito de seleção, constituido de um decodificador 3x8, que habilita apenas um chip de memória de 512 KB por vez, como explicado no ítem anterior.

### 4.1.9. Baterias e Reguladores

O sistema proposto em se tratando de equipamento portátil é provido de baterias e reguladores para garantir um funcionamento normal por um período superior a 24 h. São duas baterias sendo uma de 9V/l,2Ah que após regulação de sua tensão por um regulador fixo negativodo tipo 7805, fomece a tensão de +5V, e outra bateria também de 9V porém com menor capacidade, 0, lAh, que após regulação de sua tensão por um regulador fixo negativo do tipo 7905, fomece a tensão de -SV. Em razão da tensão negativa de -SV alimentar apenas alguns componentes analógicos esta possui uma menor capacidade de fomecimento de corrente.

## 4.1.10. Interface de Comunicação

Para a posterior transmissão dos dados alocados na memória do gravador Holter foi implementada uma interface 'paralela que faz uso da interface paralela do IBM-PC compatível. Sendo esta interface paralela utilizada para transmitir dados para a impressora, ela possui seus pinos de dados somente como saída, possuindo ainda 5 linhas de entrada para envio de sinais de estado pela impressora. Desta forma para a transmissão de dados do Holter para o microcomputador se utiliza as 4 primeiras linhas de entrada de estado para receber meio byte e a 5° linha para um simples protocolo de comunicação do tipo pronto ou não pronto para transmitir, contomando-se o problema da recepção de dados pela porta paralela. Tal esquema tem sido usado por alguns fabricantes de periféricos de microcomputadores como altemativa de interfaceamento para placas de rede e placas de interface com cartão de memória.

O pino de interrupção externa INT1, ativado por um *push-botton*, é utilizado para iniciar a transmissão dos dados para o microcomputador.

# 4.2. ARQUITETURA DO SOFTWARE BÁSICO

O software básico do equipamento, o qual é apresentado nos fluxogramas a seguir, implementa as seguintes funções: aquisicionar os dados digitalizados, proceder uma compressão dos dados, transferir estes dados comprimidos para o banco de memórias, e controlar a transmissão dos dados pela interface de comunicação com o dispositivo de análise. Os fluxogramas das várias rotinas são apresentadas, e uma explanação de cada rotina irá descrever a implentação destas.

# 4.2.1. Fluxograma da Rotina Principal

 $\ddot{\phantom{a}}$ 

 $\bar{z}$ 

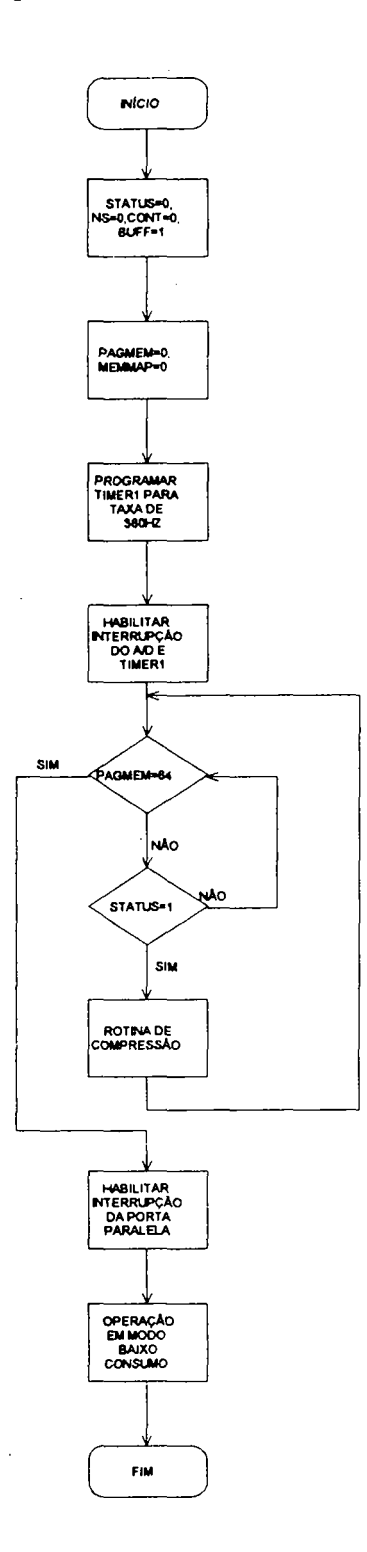

# 4.2.2. Fluxograma da Rotina de Aquisição

 $\ddot{\phantom{0}}$ 

 $INICIO$ 

↧

INICIA A<br>CONVERSÃO<br>DO A/D

FIM

 $\ddot{\phantom{0}}$ 

 $\ddot{\phantom{a}}$ 

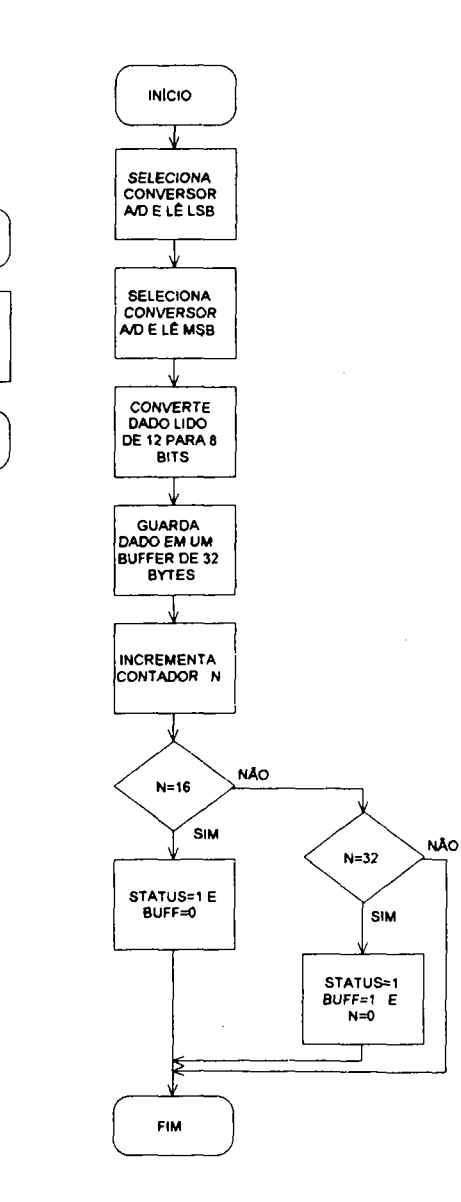

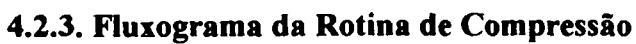

 $\ddot{\phantom{0}}$ 

 $\hat{\mathcal{A}}$ 

 $\mathcal{A}$ 

l,

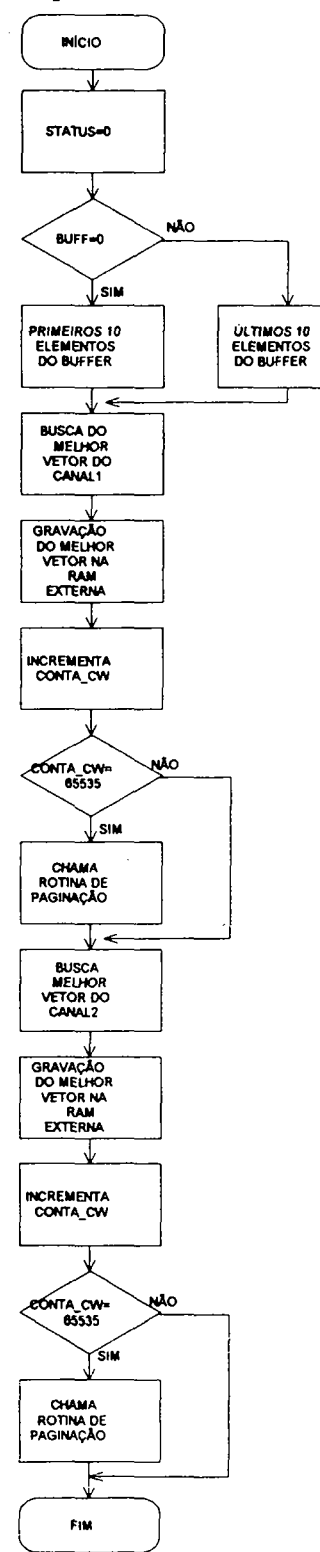

 $\ddot{\phantom{a}}$ 

 $\hat{\boldsymbol{\beta}}$ 

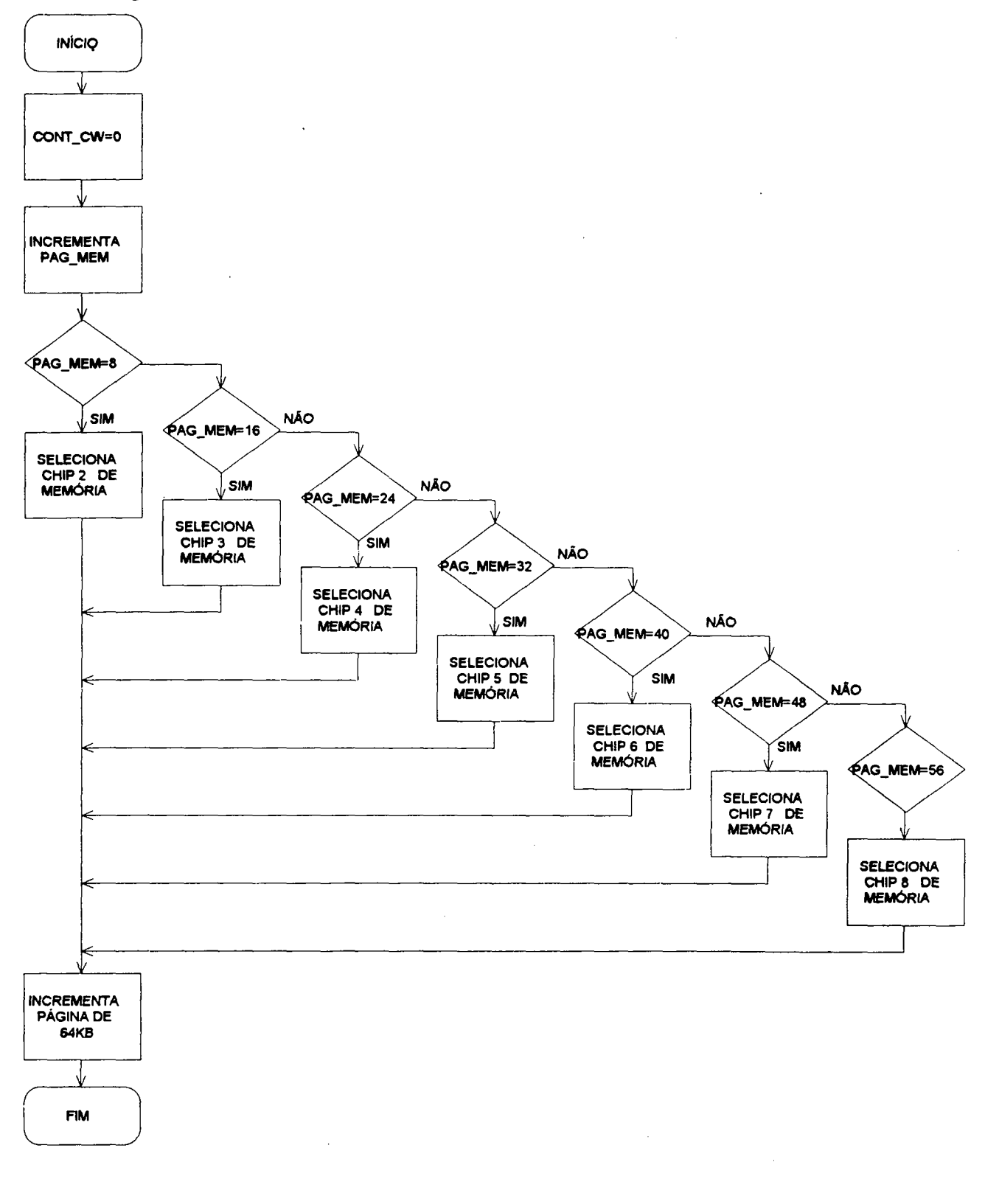

# 4.2.4. Fluxograma da Rotina de Paginação

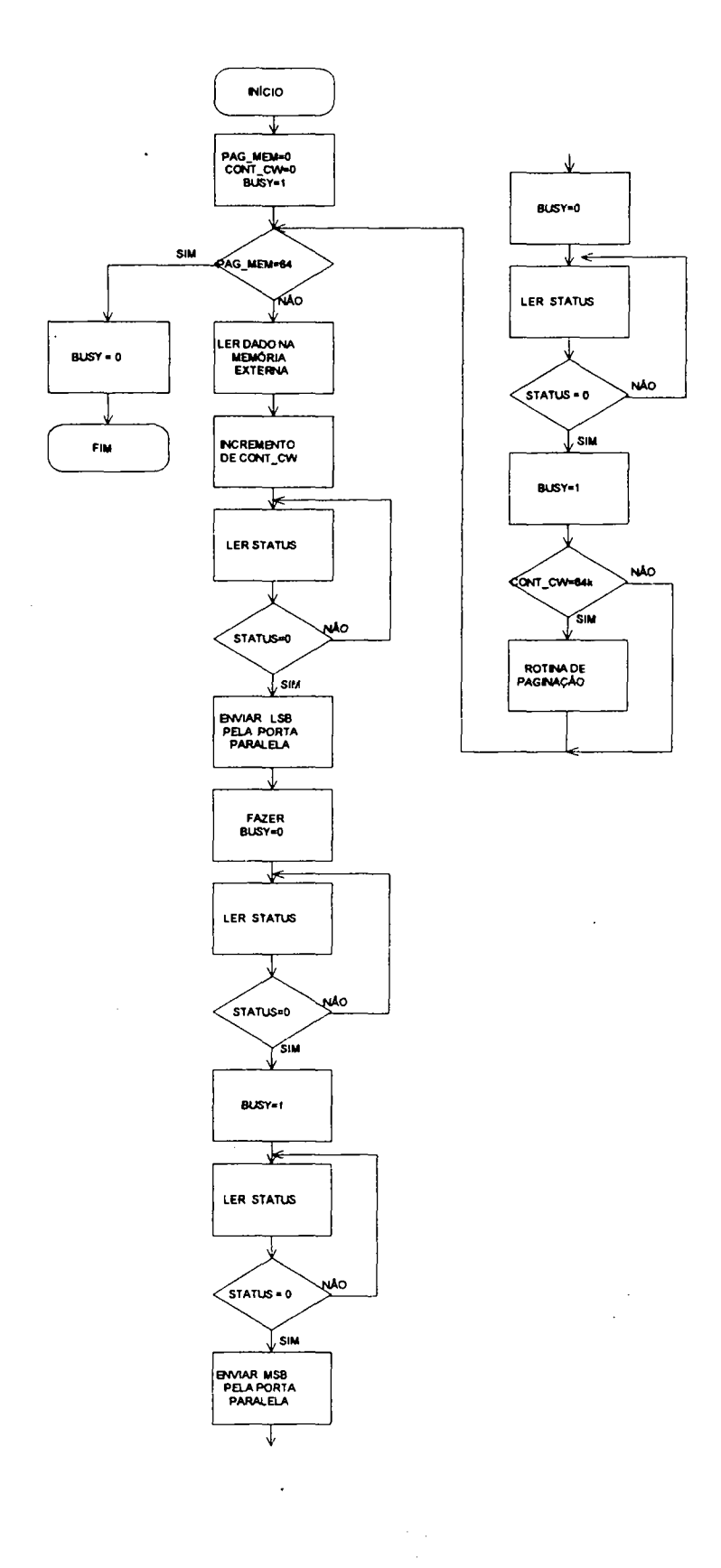

## 4.2.5. Fluxograma da Rotina de Transmissão

 $\ddot{\phantom{0}}$ 

 $\bar{\beta}$ 

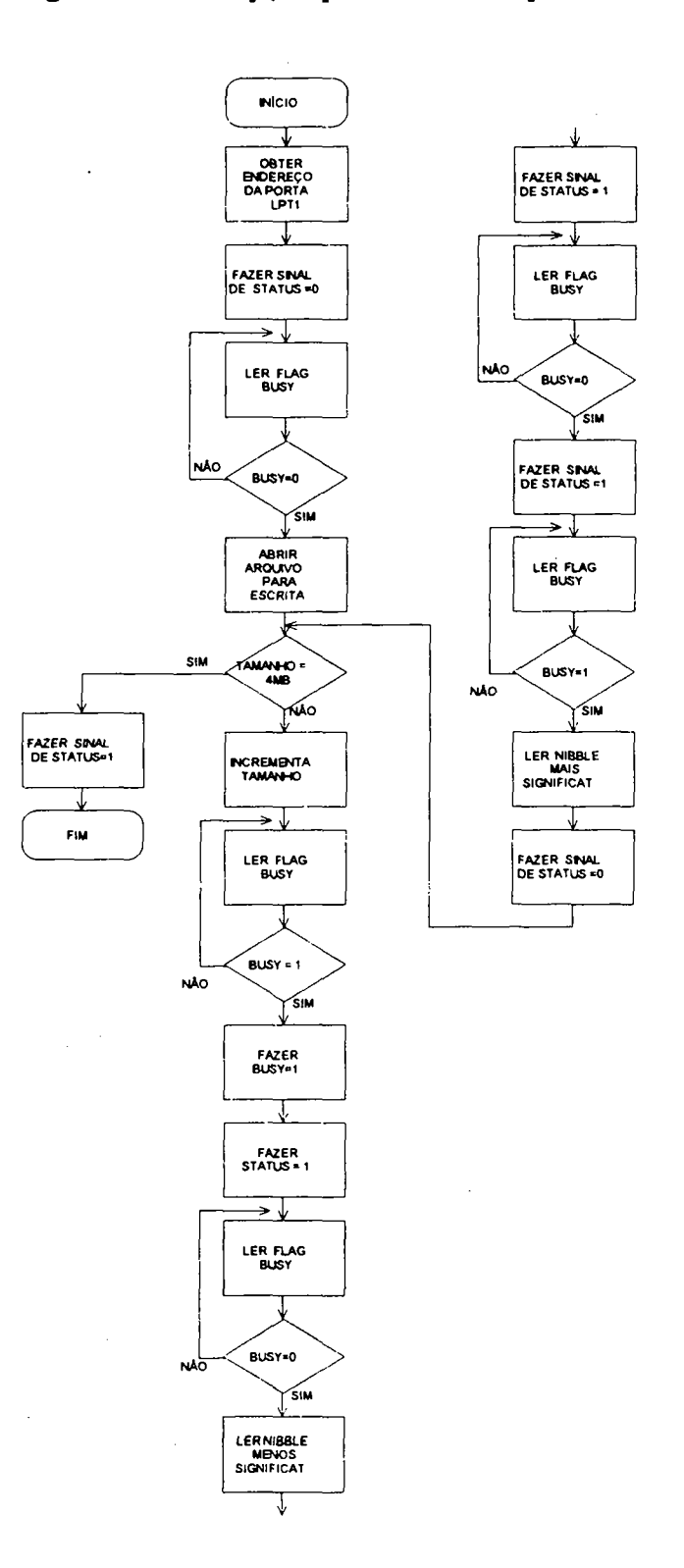

# 4.2.6. Fluxograma do Programa de Recepção pelo Microcomputador

 $\ddot{\phantom{0}}$ 

l.

## 4.3. DESCRIÇÃO DAS ROTINAS DO SOTWARE BÁSICO

#### 4.3.1. Descrição da Rotina Principal

A rotina principal começa pela inicialização do sistema, que faz a inicialização de variáveis de controle, e programação do timer/counter 1 do 80C3 l. As variáveis de controle são:

 $- ns$ : contador de amostras do vetor de amostras.

 $-$  buff : flag que aponta qual metade do vetor de amostras esta sendo preenchida,

 $buffer\neq 0$ , metade inferior do vetor de amostras sendo preenchida,

buff=1, metade superior do vetor de amostras sendo preenchida.

- status : flag que indica se terminou ou não a compressão dos dados do vetor de amostras,

status=1, vetor de amostras pronto para ser comprimido,

status=0, vetor de amostras sendo comprimido.

- cont cw : contador de bytes obtidos do processo de compressão,

- pag mem : contador de páginas de memória,

O *timer/counter* 1 é programado para gerar interrupções a cada 360 Hz, o que corresponde ao dobro da frequência de amostragem do sistema de aquisição já que são dois canais.

Depois de inicializado o sistema, a rotina principal ficará em um laço de controle até que todas as 64 páginas de memória sejam preenchidas com os dados comprimidos, ou seja até que a variável de controle pag mem atinja o valor 64. Como cada página de memória contém 64 KB ( espaço de endereçamento do 80C3l ) o laço de controle ficará executando as rotinas de aquisição e compressão até que <sup>4</sup>MB de dados sejam alocados no banco de memórias. Quando terminada <sup>a</sup> monitoração, após 24 h de aquisição, e tendo sido preenchidos o banco de memória com os dados de ECG aquisicionados e comprimidos, é feita a programação da interface e o microcontrolador <sup>é</sup> colocado em modo de operação de baixo consumo ( Idle Mode ), até que o dispositivo de análise extemo ( no caso um IBM-PC ) envie um sinal de interrupção para a transmissão dos dados.

### 4.3.2. Descrição da Rotina de Aquisição

Inicialmente para ativar a conversão pelo conversor ADC7802, se faz necessário que o microcontrolador faça um acesso para escrita neste componente. Isto é feito na rotina de tratamento de interrupção do timer 1, que como anteriormente dito foi programado para gerar interrupções ao dobro da frequência de amostragem do sinal de ECG, que foi adotada ser de 180 Hz, por razão da precisão necessária. Decorrido o tempo de conversão do ADC7802, este irá gerar uma interrupção extema para o 8OC3 1, que desviará o processamento para a rotina de tratamento de interrupção do ADC7802. Nesta rotina serão feitos dois acessos de leitura do conversor A/D, de modo a ler o byte menos significativo, e o nibble mais significativo, já que este conversor fornece uma palavra de 12 bits. Nesta mesma rotina é feita a conversão dos dados de 12 bits para 8 bits por razões já explicadas anteriormente, e também são feitas as atualizações das variáveis ns, status, e buff, de acordo com as condições específicas do dado instante.

A conversão de 12 para 8 bits é implementada atraves do truncamento dos 4 bits menos significativos do dado proveniente do conversor A/D.

#### 4.3.3. Descrição da Rotina de Compressão

Nesta rotina os dados que foram devidamente lidos do conversor A/D e guardados em uma das metades de um buffer de'32 posições na RAM intema do 80C3l representando um vetor de amostras de dimensão ló, serão agora comprimidos através de um algoritmo de compressão baseado em um quantizador vetorial, conforme discutido no capítulo 3. Deve-se atentar que neste sistema de compressão de dados um vetor de amostras é comparado com os elementos de uma tabela contendo 256 vetores padrão de dimensão 8 que estão alocados em memória EPROM [l8], <sup>o</sup> melhor vetor que representa o vetor de amostras lido é determinado, através do cálculo do erro quadrático, e seu índice dentro da tabela, chamado de codeword, é armazenado no banco de memória RAM externa. A variável buff irá determinar qual das metades do vetor será comprimida, uma vez que a outra metade estará sendo preenchida por amostras que estão sendo lidas do conversor A/D. No caso de terem sido alocados 64 KB codewords, é chamada uma rotina de paginação para atingir as demais páginas de 64 KB fisicamente disponiveis. Como a aquisição é feita em dois canais o processo de compressão é repetida para o vetor representativo do segundo canal de modo que estes tenham independência na compressão e portanto efetivamente servir como um canal de redundância na análise do cardiologista. Esta compressão deve ocorrer no tempo que transcorre durante a aquisição de um vetor completo para o canal l e outro para o canal 2, ou seja durante 16 períodos de amostragem do sinal de ECG.

O esquema de busca rápida em árvore discutido no capítulo referente as fimdamentações <sup>é</sup> implementado através da ordenação da busca pelo método previamente apresentado, sendo que em média apenas 30 cwwords dentre as 256 são pesquisadas para cada vetor de 8 amostras que constitue o vetor do sinal de entrada.

#### 4.3.4. Descrição da Rotina de Paginação

A rotina de paginação que controla o selecionamento de um dos 8 chips de memória de 512 KB, também faz a paginação deste espaço de endereçamento através da extensão das linhas de endereço do microcontrolador 8OC3l, que são em número de ló, para 19 linhas. Isto possibilita acessar os 512 KB de cada chip de memória de forma paginada, ou seja a cada 64 KB ( máximo espaço de endereçamento do 8OC3l ) uma nova página de memória é programada. Todo o processo <sup>é</sup>feito acessando-se um registrador do tipo 74HC373 através da porta 2 de I/O do 8OC3l para escrita, e este assim fomecerá três linhas adcionais de endereços, também como mais três linhas de código para um decodificador 3x8 do tipo 74HCl38, que gerará em suas saídas os sinais de habilitação para cada um dos 8 chips de memória que constituem o banco de RAM. Deste modo <sup>a</sup> habilitação de um chip por vez, somente no momento da escrita ou leitura da codeword, garante o estado de stand-by dos outros sete chips de memória, propiciando a operação destas memórias em baixo consumo.

### 4.3.5. Descrição da Rotina de Transmissão

Como descrito anteriormente na seção 4.1.10 a transmissão dos dados alocados na memória do gravador Holter se faz através da interface paralela do IBM-PC. Desta forma para a transmissão de dados se utiliza as 4 primeiras linhas de entrada de estado para receber meio byte e a 5° linha para um simples protocolo de comunicação do tipo pronto ou não pronto para transmitir. Para que esta função se cumpra inicialmente uma interrupção deve ser gerada atraves de um *push botton* do gravador Holter e o programa de recepção deverá ser executado pelo microcomputador conectado a este através da interface paralela. O programa de recepção executado no PC e a rotina de tratamento de interrupção do firmware do gravador Holter possuem um handshaking para sincronismo na transmissão e na recepção. Este handshaking é um simples protocolo que utiliza o sinal de *status* da impressora, quando em 1 indica que dados podem ser enviados, e em 0 que dados estão sendo transferidos naquele exato instante, e portanto o canal de comunicação está ocupado, e no lado do transmissor ou seja do gravador Holter esta monitoração é feita através de um dos sinais das linhas de dados, sendo a convenção a mesma do receptor.

Na transmissão os dados que estão na memória do gravador Holter deve-se proceder uma paginação de leitura como já explicado por ocasião da escrita destes dados no banco de memórias. Como descrito a priori esta paginação está organizada em 64 páginas de 64 KB, então a rotina de transmissão possui um controle quando da transmissão dos dados para que seja acessado o banco <sup>e</sup> página correta dentro do espaço de endereçamento de 4 MB.

Inicialmente um byte é lido do banco de memória na posição determinada pelas variáveis que especificam o banco e página corrente. Após este byte de dado ter sido lido, é dividido em dois nibbles, e então enviados um por vez através das 4 linhas de status da impressora, sempre através da monitoração prévia do sinal de handshaking do lado do transmissor e do receptor.

O programa de recepção descrito no item que se segue complementa a idéia da rotina de transmissão de modo que deve-se referir a ela para o perfeito entendimento do processo de comunicação que se estabelece entre o gravador Holter digital e o microcomputador IBM-PC compatível. Notar que o simples protocolo de comunicação entre os dois dispositivos compreendendo o sinal de status e busy é simples e possibilita uma implementação que dispensa qualquer *hardware* adcional, o que não acontece no caso de uma implementação baseada em comunicação serial.

45

### 4.3.4. Descrição do Programa de Recepção pelo Microcomputador

Este programa começa verificando o endereço da interface paralela LPT1, após isto um loop de espera monitora o sinal de busy até que o transmissor sinalize o envio de um dado. Uma vez que este sinal tenha sido ativado será aberto um arquivo para escrita onde serão alocados os dados transmitidos, até um total de 4 MB. Como a transmissão se faz em nibbles inicialmente será lido o nibble menos significativo e em seguida o nibble mais significativo, estas leituras são feitas sempre após a monitoração do sinal de controle busy que indicam se o transmissor já tem um nibble pronto para leitura ou não, e o receptor retoma para o transmissor um sinal chamado status indicativo da efetivação da leitura. Observar que com respeito ao protocolo de comunicação o sinal de status no transmissor, corresponderá o sinal de busy no receptor e vice-versa.

## 5. CÁLCULOS DOS ERROS DA CADEIA DE AQUISIÇÃO .

Os erros aqui calculados representam erros de processos gaussianos e independentes, e são calculados como valores relativos ao fundo de escala e considerando~se o desvio da operação ideal dos circuitos.

### 5.1. Amplificadores de Instrumentação

O amplificador de instrumentação INAl02-KP na presente aplicação está operando segundo as seguintes especificações:

Ganho: G=lO0O Tensão de alimentação: Vcc=±5V Resistência de carga:  $RL=10K\Omega$ Tensão de entrada: Vin=lmVpp(máx) Tensão de saída: Vout=lVpp(máx)

Todos os cálculos de erro serão referidos à saída ( related to output - RTO), e portanto os valores fomecidos pelas tabelas dos fabricantes referidos à entrada ( related to input - RTI) são multiplicados pelo valor do ganho (G=l000).

#### 5.1.1. Linearidade do Ganho

Tabela: Não-linearidade DC=O,1 5% do FS (Ta=Tmin~Tmáx, G=l00O)

Erro da Linearidade do Ganho =  $\mathcal{E}(Av) = 0,15\%$ 

## 5.1.2. Tensão de Offset - Vos

Tabela: Offset inicial= $\pm(300\mu\text{V}\pm3\mu\text{V})$  (Ta=25° C)

$$
Erro da Tensão de Offset = \mathcal{E}(Vos)|_{V_{FS}=1V} = \frac{300.10^{-6}.1000}{1}.100 = 30\%
$$

## 5.1.3. Deriva de Vos

Tablela: CT(Vos) = 
$$
\pm (5\mu V/C \pm 0.1\mu V)/^{\circ}C
$$
  
\n $\Delta T = 40^{\circ}C$ 

$$
\Delta \text{Vos} = 5 \mu \text{V} / \text{C} \ . \ 40 \text{°C} = 200 \mu \text{V} \ (\text{RTI})
$$

Erro da Deriva de Vos =  $\mathcal{E}(\Delta V_{\infty})_{\%}|_{V_{FS}=1}$ v =  $\frac{200.10^{-8}.1000}{1}.100 = 20,0\%$ 

## 5.1.4. Razão de Rejeição de Modo Comum - CMRR

Tabela: CMR com Rs  $\approx$  50, fonte desbalanceada = 100 dB

$$
Erro da CMRR = \mathcal{E}(CMRR) = \frac{10^{-5}.1000}{1}.100 = 0.1\%
$$

## 5.1.5. Corrente de Polarização -  $I_R$

Tabela: Corrente de Polarização Inicial Máxima = 50nA (Tmin-Tmáx)  $Rs \approx 50\Omega$ 

$$
Vi(I_B) = 50\Omega . 50nA = 2.5 \mu V
$$

 $2,5.10$   $.1000$ Erro da Corrente de Polarização =  $\mathcal{E}(I_B)_{\%} = \frac{2,3,10,100,000}{1}$ . 100 = 0,25

### 5.1.6. Deriva de I<sub>B</sub>

Tabela: CT( $I_B$ ) =  $\pm 0$ , lnA/°C  $\Delta T = 40^{\circ}C$  $Rs \approx 50\Omega$ 

$$
\Delta I_B = 0,1nA/^{\circ}C . 40^{\circ}C = 4,0nA
$$

Erro da Deriva de I<sub>B =</sub>  $\varepsilon(\Delta l_B)_{\%} = \frac{4,0.10^{-9},50.1000}{1}.100 = 0,02\%$ 

# 5.1.7. Corrente de Offset -  $I_{0s}$

Tabela: Corrente de Offset Inicial Máxima (Tmin-Tmáx) =  $\pm 15nA$ 

$$
ext{Error da Corrente de Offset} = \mathcal{E}(I_{os})_{\%} = \frac{15.10^{-9} .50.1000}{1} .100 = 0,075\%
$$

## 5.1.8. Deriva de I<sub>os</sub>

Tabela:  $CT(los) = \pm 0, 1nA/^C$  $Rs \approx 50\Omega$ 

$$
\Delta \text{los} = 0, 1 \text{nA}^{\circ}\text{C} \cdot 40^{\circ}\text{C} = 4, 0 \text{nA}
$$

$$
\text{Erro da Deriva de I}_{\text{OS}} = \mathcal{E}(\Delta I_{os})_{\%} = \frac{4, 0.10^{-9}, 50, 1000}{1}.100 = 0,02\%
$$

## 5.1.9. Ganho - G

Tabela: Erro DC(Tmin-Tmáx, G=1000) = 1,08%

$$
Erro \text{ do Ganho} = \mathcal{E}(G) = 1,08\%
$$

## 5.1.10. Deriva do Ganho

Tabela:  $CT(G)(G=1000) = 30$  ppm/°C

Resistores Internos:  $CT(G) = 50$  ppm/°C

 $\sim$   $\epsilon$ 

Caso mais provável:

$$
CT(G) = \sqrt{30^2 + 50^2} = 58,3 \text{ppm}/^{\text{O}} C
$$

Erro da Deriva do Ganho =  $\mathcal{E}(\Delta G)_{\%} = 58,3$ ppm /<sup>o</sup> C.40° C = 0,23%

## 5.1.11. Ruído Interno

Tabela: Frequência: 0,1 a 10 Hz

Tensão: 
$$
\approx 30 \text{nV} / \sqrt{Hz}
$$
  
Corrente:  $\approx 0.3 \text{pA} / \sqrt{Hz}$ 

## Ruído de tensão

Densidade Espectral de Ruído Branco: kel = 30nV / $\sqrt{Hz}$ Densidade Espectral de Ruído Tipo 1/f: ke2 =  $40nV / \sqrt{Hz}$ Faixa de Interesse para o mído: 0,01 a 300 KHz.

Integrando-se o mído no intervalo de frequência onde o ganho do amplificador é maior que 1, ou seja de fa=1O Hz até fb=l00 Hz e de fb até fc=300 KHz, resulta:

$$
Vo_{m}^{2} = |A_{n}|^{2} \cdot K_{e_{1}}^{2} \cdot (f_{b} - f_{a})
$$

$$
{V_{on_1}}^2=(1000)^2.(30.10^{-9}).(100-0,01)\cong 9.10^{-8} {V_{ef}}^2
$$

$$
Vo_{n2}^2 = |A_n|^2 \cdot K_{e_2}^2 \cdot \ln(\frac{f_B}{f_a})
$$

$$
V_{on2}^2 = (500)^2 . (40.10^{-9}) . \ln(\frac{100}{0.01}) \approx 1,47.10^{-8} V_{ef}^2
$$

Da mesma forma para o intervalo compreendido entre fb=100Hz e fc=300KHz, com o valor de ganho como sendo o valor médio:

$$
V_{on_1}^{2^2} = (500)^2.(30.10^{-9})^2.(300.10^3 - 100) \approx 6,75.10^{-5} V_{\text{ef}}^2
$$

$$
V_{on_2}^2 = (500)^2 . (40.10^{-9})^2 . ln(\frac{300.10^3}{100}) \approx 3,20.10^{-9} V_{ef}^2
$$

## Ruido de Corrente:

$$
ki_2 = 0.3 pA/\sqrt{Hz}
$$
  
In<sub>2</sub>=25 pA p-p  

$$
2510^{-1}
$$

$$
ki_2^2 = \frac{In_{pp}^2}{\ln \frac{10}{0.01}} = \frac{(\frac{25.10^{-12}}{6.5})^2}{\ln 10^3} = 2,14.10^{-24} A^2 / Hz
$$

 $Rs \approx 50\Omega$ 

 $\ddot{\phantom{0}}$ 

$$
Vo_{ni}^{2} = |A_{ni}|^{2} \cdot K_{i1}^{2} \cdot Rs^{2} (f_{b} - f_{a})
$$

$$
Vo_{n2}^2 = |A_n|^2 \cdot K_{i2}^2 \cdot Rs^2 \cdot \ln(\frac{f_B}{f_a})
$$

Assim para o primeiro intervalo:

$$
V_{on_1}^2 = (1000)^2 . (0, 3.10^{-12})^2 . (50)^2 . (100 - 0, 01) \approx 2,25.10^{-14} V_{\text{eff}}^2
$$

$$
V_{on_2}^2 = (1000)^2 . 2, 14.10^{-24} . (50)^2 . \ln \frac{100}{0, 01} \approx 4, 93.10^{-14} V_{\text{eff}}^2
$$

E da mesma forma para o segundo intervalo, sendo o ganho o valor médio no intervalo:

$$
V_{on_1}^2 = (500)^2.(0, 3.10^{-12})^2.(50)^2.(300.10^3 - 100) \approx 1,69.10^{-11} V_{\text{eff}}^2
$$

$$
V_{on_2}^2 = (500)^2 .2, 14.10^{-24} .(50)^2 .ln(\frac{300.10^3}{100}) \approx 1,07.10^{-14} V_{ef}^2
$$

Então o erro médio quadrático total devido ao ruído interno do amplificador de instrumentação, referido à saída será:

$$
V_{on} = (9,00*10^{-8} + 1,47*10^{-8} + 6,75*10^{-5} + 3,20*10^{-9} +
$$
  
+2,25\*10<sup>-14</sup> + 4,93\*10<sup>-14</sup> + 1,69\*10<sup>-11</sup> + 1,07\*10<sup>-14</sup>)<sup>1/2</sup>  $\cong$  8,22mV<sub>ef</sub>

$$
Erro do Ruido Interno = \mathcal{E}(V_{on})_{\%} = \frac{8,22.10^{-3}}{1}.100 = 0,82\%
$$

# 5.1.12. Erro Total do Amplificador de Instrumentação

 $\sim 10$ 

 $\ddot{\phantom{0}}$ 

O cálculo do erro total do amplificador de instrumentação se faz pela soma de todas as

 $\sim 10^{11}$ 

contribuições individuais dos itens anteriores, como abaixo:

$$
\text{Erro Total do A.I.} = \varepsilon (A.G.V)_{\text{total}} \cdot \left( \varepsilon (A_V)^2 + \varepsilon (V_{os})^2 + \varepsilon (\Delta V_{os})^2 + \varepsilon (CMRR)^2 + \varepsilon (I_B)^2 + \varepsilon (\Delta I_B)^2 + \varepsilon (I_{os})^2 + \varepsilon (I_{os})^2 + \varepsilon (\Delta I_{os})^2 + \varepsilon (\Delta I_{os})^2 + \varepsilon (\Delta I_{os})^2 + \varepsilon (\Delta I_{os})^2 + \varepsilon (\Delta I_{os})^2 + \varepsilon (I_{os})^2 + \varepsilon (I_{os
$$

Error Total A.I.s/ calibr. = 
$$
\mathcal{E}(A.I.)_{\text{%Total}|s/calibr.} = (0, 15^2 + 30^2 + 20^2 + 0, 1^2 + 0, 25^2 + 40, 02^2 + 0, 075^2 + 0, 02^2 + 1, 08^2 + 0, 23^2 + 0, 82^2)^{1/2} = 36, 1\%
$$

No caso em que os erros devidos à tensão de offset, corrente de offset, corrente de polarização, são eliminados por um prévio ajuste, e uma isolação térmica eficiênte é proporcionada, também os erros devido à deriva térmica pode ser eliminados, então o eno total fica:

$$
\mathcal{E}\left(\text{A.I.}\right)_{\text{TOTAL}}\% = \sqrt{\varepsilon_{AV}^{2} + \varepsilon_{CMMR}^{2} + \varepsilon_{G}^{2} + \varepsilon_{Von}^{2}}
$$

Erro Total do A.I. c/ calibr. =  $\mathcal{E}(A,I.)$ <sub>%Totalk/calibr.</sub>  $\cong$  1,47%

### 5.2. Amplificador de Ganho Variável

O amplificador de ganho variável, conforme anteriormente descrito, é do tipo inversor baseado no amplificador operacional TL064 da Texas Instruments. Este bloco do amplificador de ganho variável como projetado possui as seguintes especificações:

Ganho Máximo: G=lO

Tensão de Alimentação:  $Vcc = \pm 5V$ Tensão de Entrada Máxima: Vin = lVpp Tensão de Saida Máxima: Vout = l0Vpp

5.2.1. Tensão de *Offset* - Vos

Tabela: Vos=3mV(máx) - Ta=25°C

Erro da Tensão de Offset =  $\varepsilon$ (V<sub>os</sub>).<sub>%</sub> =  $\frac{3.10^{-3}}{1}$ .  $=\frac{3.10^{-3}.(1+10)}{10}.100=0,33\%$ 

### 5.2.2. Deriva da Tensão de Offset

Tabela: CT(Vos)=10µV/°C

 $\Delta T = 40^{\circ}C$ 

$$
\Delta \text{Vos}=10 \mu \text{V/C}.40^{\circ}\text{C}=400 \mu \text{V (RTI)}
$$

Erro da Deriva da Tensão de Offset =  $\varepsilon (\Delta V_{OS})_{\gamma_6} = \frac{400.10^{8} \times 10^{10}}{10}$ .100  $\approx 0.04\%$ 

## 5.*2.3.* Corrente de *Offset* - los

Tabela:  $Ios = 100pA(max) - Ta = 25°C$ 

 $Rf = 50K\Omega$ 

 $Vos(Is) = Rf$ . Ios = 50.10<sup>3</sup>.100.10<sup>-12</sup> = 5 µV

$$
ext{Error da Corrente de Offset} = \mathcal{E}(I_{OS})_{\%} = \frac{5.10^{-6}.10}{10}.100 = 0,0005\%
$$

# 5.2.4. Corrente de Polarização - IB

Tabela:  $I_B = 200pA (m\acute{a}x) - Ta = 25^{\circ}C$  $Rf = 50K\Omega$ 

$$
Vo(I_B) = Rf I_B = 50.10^3.200.10^{-12} = 10 \mu V
$$

$$
Erro da Corrente de Polarização = \mathcal{E}(I_B)_{\%} = \frac{10.10^{-6}.10}{10}.100 = 0,001\%
$$

## 5.2.5. Deriva da Corrente de Polarização

Gráfico: AT=40°C  $\Delta I_B \approx (0, 1 - 0, 02) = 0,08nA$  $Rf = 50K\Omega$ 

$$
V_{0}(\Delta I_{\rm B}) = Rf \cdot \Delta I_{\rm B} = 50.10^{3}.80.10^{-12} = 4 \, \mu V
$$

Erro da Deriva de I<sub>B=</sub> 
$$
\mathcal{E}(\Delta I_B)_{\%} = \frac{4.10^{-6}.10}{10}.100 = 0,0004\%
$$

### 5.2.6. Ganho

Tabela:  $Av = 6V/mV = 6000 V/V$ 

$$
\beta = \frac{R_i}{R_i + R_f} = \frac{5K\Omega}{(5 + 50)K\Omega} = 0.09
$$

$$
\text{Erro do Ganho} = \varepsilon(G)\% = \frac{1}{1 + \beta \cdot Av} = \frac{1}{1 + 0,09,6000} \cdot 100 = 0,18\%
$$

## 5.2.7. Razão de Rejeição de Modo Comum - CMRR

Tabela: CMRR =  $80$  dB =  $10.000$  $E$ rro = 1/10.000

Erro da CMRR =  $\mathcal{E}(\text{CMRR})_{\%} = \frac{10^{-4} \cdot 10}{10}$ . 100 = 0,01%

# 5.2.8. Razão de Rejeição de Tensão da Fonte - SVRR

Tabela:  $SVRR = 80 dB = 10.000$ 

Erro = 1/10.000

$$
Erro da SVRR = \mathcal{E}(SVRR)_{\%} = \frac{10^{-4}.10}{10}.100 = 0,01\%
$$

## 5.2.9. Ruído Interno - Von

 $\ddot{\phantom{a}}$ 

Tabela: Von =  $42nV/\sqrt{Hz}$  - f = 1 KHz - Ruído Branco Localizado  $Rs=100\Omega$ 

$$
Von2 = 102.(42.10-9)2.1000 \approx 1.8.10-10Var2
$$

$$
Von=1,3.10-5V_{\text{ef}}
$$

$$
Erro do Ruído Interno = \mathcal{E}(V_{on})_{\%} = \frac{1,3.10^{-5}}{10}.100 = 0,00013\%
$$

# 5.2.10. Erro Total do Amplificador de Ganho Variável

O cálculo do erro total é feito sem considerar qualquer calibração do amplificador operacional, pois o erro não é grande o suficiênte para justificar tal procedimento.

Erro Total do A.G.V. = 
$$
\varepsilon(A.G.V)_{\text{total}} \cdot \left( \varepsilon(V_{os})^{2} + \varepsilon(\Delta V_{os})^{2} + \varepsilon(\Delta N_{RR})^{2} + \varepsilon(I_{B})^{2} + \varepsilon(\Delta I_{B})^{2} + \varepsilon(I_{B})^{2} + \varepsilon(I_{B})^{2} + \varepsilon
$$

Error Total do A.G.V. = 
$$
\varepsilon
$$
(AGV)<sub>Total</sub>% =  $(0,33 + 0,04 + 0,0005 + 0,001 +$ 

\n $+0,0004 + 0,18 + 0,01 + 0,01 + 0,00013$ 

#### 5.3. Erro do Filtro Passa-Faixa

O filtro passa-faixa conforme descrito anteriormente é a combinação de um filtro passa-altas <sup>e</sup>um filtro passa-baixas, ambos do tipo Butterworth de 2 pólos.

A análise do espectro de frequência do sinal de ECG revela que a faixa de frequência mais significativa do sinal se encontra centrada em l7Hz. O erro será portanto calculado para o pior caso, ou seja frequência de l7Hz e com n, número de pólos igual a 4. Tendo sido o filtro ainda projetado com uma frequência de corte superior de 40 Hz, conforme já discutido.

$$
\Omega = \frac{f_i}{f_{cs}} = \frac{17}{40} = 0,425
$$

Erro do Filtro Passa-Faixa =  $\varepsilon(FPF)$ % =  $[1-|\frac{1}{\sqrt{1-2}}|]$ .100  ${\bf V}$ l + (*fi* / *fcs*)

Erro do Filtro Passa-Faixa =  $\varepsilon(FPF)$ % =  $[1 - \frac{1}{\sqrt{1 + (0.425)^8}}]1.100 = 0.05\%$ 

### 5.4. Erro do Sample and Hold, Multiplexer e Conversor A/D

O conversor A/D escolhido já possui incorporado um multiplexer de 4 canais e sample and hold. Além disto, um ciclo de autocalibração que ocorre automaticamente no power-on garante um ajuste total de erro de no máximo  $\pm 1/2$  LSB.

### 5.4.1. Sample and Hold

O erro foi calculado apenas para o tempo de aquisição como uma boa aproximação do erro total para o S/H

Tabela: Tempo de conversão com o uso de relógio interno, Tc=10µs - Ta=25°C.

Supondo-se que o sinal de ECG seja aproximado por uma senóide de amplitude SV <sup>e</sup> frequência 17Hz:

$$
\Delta V O = \left| \frac{dV O}{dt} \right| \cong A.w. T c
$$

$$
\text{Erro do S/H} = \varepsilon (S/H)_{\gamma_6} = \frac{\Delta V_0}{V_{\text{FS}}} .100 = \frac{10.17.10^{-6}}{10} .100 \approx 0.017\%
$$

#### 5.4.2. Multiplexer Analógico

O erro nos multiplexadores quando operando com sinais de baixa frequência, como é o caso do sinal de ECG, é o erro de transferência no caso de ser utilizado como entrada para o filtro. Como não é o caso na presente aplicação despreza-se o erro do multiplexer analógico.

### 5.4.3. Conversor A/D

O fabricante do conversor A/D utilizado garante um erro de conversão máximo de  $\pm 1/2$ LSB, incluindo os erros de ganho, offset, não-linearidade integral e diferencial, e deriva com a temperatura.

Sendo assim o erro total excetuando-se o erro de quantização é de 0,0l2%.

E o erro de quantização para conversor A/D de 12 bits é de 0,0l2%, porém deve-se considerar que o reescalarnento dos dados irá baixar a resolução para 8 bits portanto o erro aumentará para 0,19%.

Portanto:

$$
Erro do CAD = \varepsilon (CAD)^{9/6} = \sqrt{0.012^2 + 0.19^2} = 0.19\%
$$

#### 5.5. Erro Total da Cadeia de Aquisição

A cadeia de aquisição que compreende os estágios do amplificador de instrumentação, amplificador de ganho variável, e conversor A/D (os quais tiveram seu erros individuais calculados nos sub-itens anteriores) terá um erro total ( considerando que todos os erros são caracterizado por uma distribuição de probabilidade do tipo gausiano e possuem independencia ) como calculado a seguir:

Erro Total da Aquisição =  $\varepsilon$ (Aquisiç ã)% =  $\sqrt{\varepsilon(A1)\%^2 + \varepsilon(AGV)\%^2 + \varepsilon(G)\%^2 + \varepsilon(S/H)\%^2 + \varepsilon(CAD)\%^2}$ 

Erro Total da Aquisição =  $\varepsilon$ (Aquisição),  $\zeta = \sqrt{0,75 + 1,47 + 0,05 + 0,017 + 0,19} = 1,57\%$ 

#### **6. RESULTADOS**

As simulações feitas sobre o algoritmo de compressão utilizou um banco de dados de ECG do MIT (Massachussets Institute of Technology) que foi originalmente adquirido em 11 bits de resolução e 360 Hz de frequência de amostragem. Este banco de dados foi então reescalado e dizimado para 8 bits e 180 Hz e utilizado como entrada para o compressor de dados utilizando a quantização vetorial com busca rápida em árvore K-dimensional. A avaliação do desempenho foi baseada na medida da distorção calculada pelo erro quadrático médio (EQM - já discutida no capítulo referente a fundamentação teórica capítulo 3.4.), assim como pelo desempenho em termos de tempo de processamento para uma posterior implementação em tempo real baseada no 80C31.

A tabela 1 abaixo sintetiza os resultados das simulações que foram obtidas para diferentes tamanhos N dos codebooks e dimensão K dos vetores destes. Note que, como préviamente discutido, na medida que se aumenta as dimensões  $N \in K$ , a distorção resultante diminui.

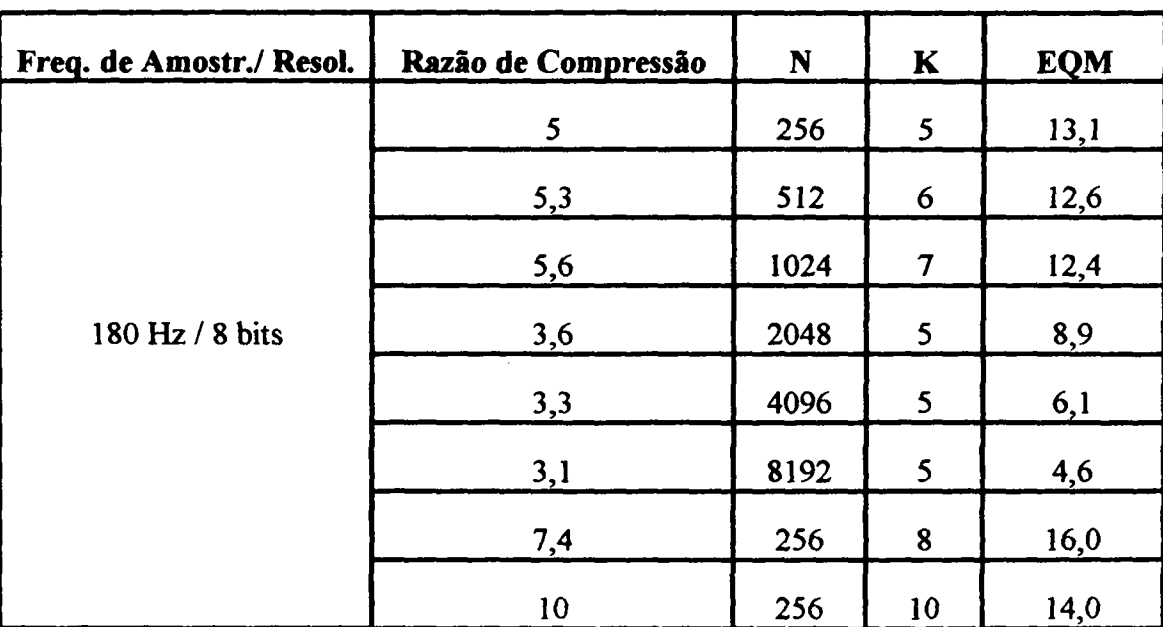

Tabela 1 - Resultados obtidos das simulações.

Na tabela 1 as 6 primeiras linhas foram escolhidas de modo a manter a taxa de bit na ordem
de 200 bits/segundo para a base de dados processada na compressão vetorial, o que é uma condição apropriada para a aplicação em um Holter digital. Na figura 15 a seguir pode-se observar o aspecto visual da descompressão para o caso escolhida para a implementação que é aquela que utiliza um codebook contendo 256 vetores de dimensão 10.

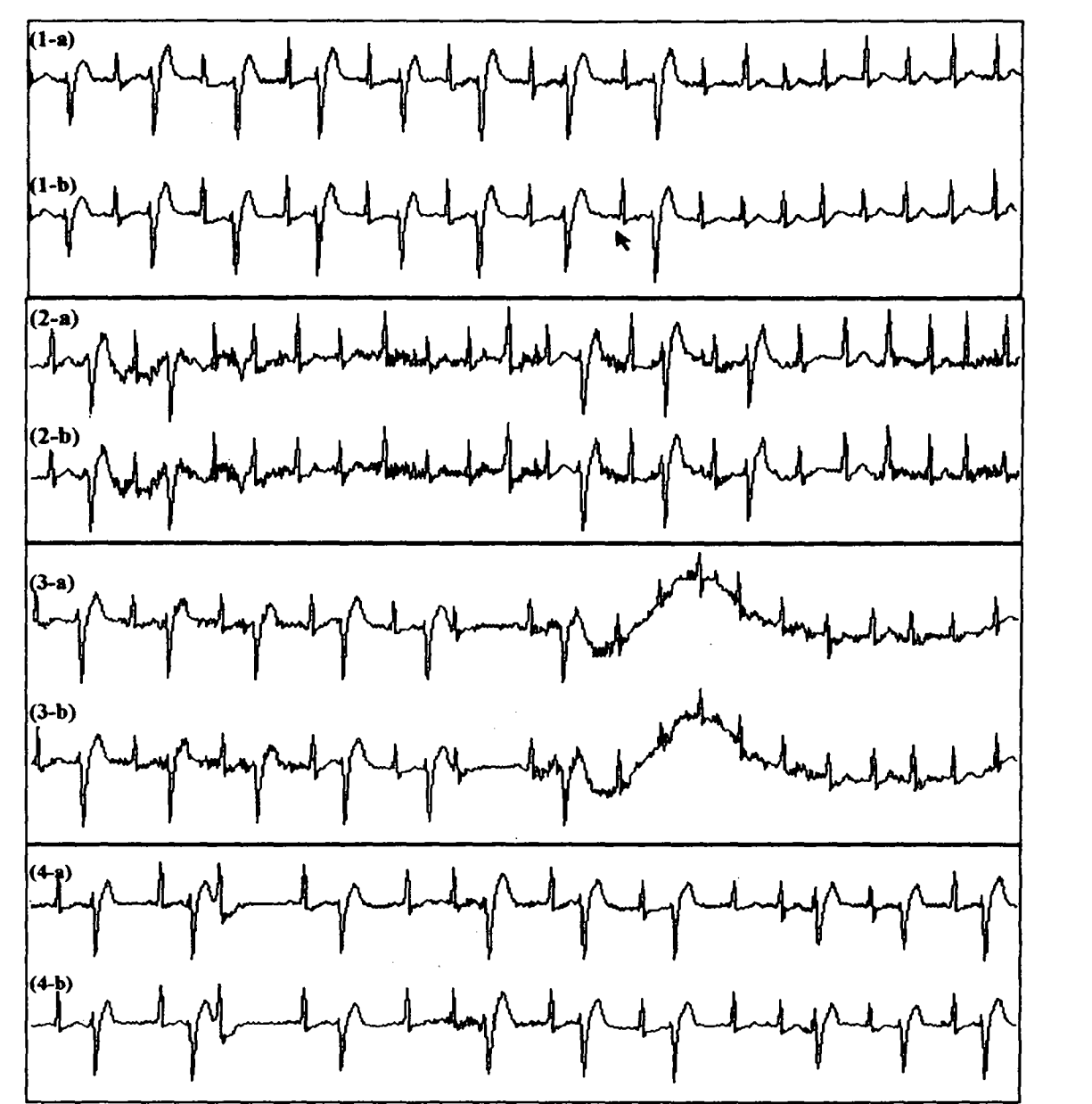

Figura 15 - Traçados de ECG comparando o sinal descomprimido (a) com o sinal original (b), para os sinais contendo arritmia somente (1), arritmia agregado a ruido muscular (2), arritmia agregado a artefato de respiração (3) e outro sinal contendo arritmia (4)

Os resultados obtidos com o protótipo montado tendo como entrada o sinal gerado por um simulador de ecg, mostraram-se bastante fieis ao padrão de ecg do simulador. Pode-se observar a total manutenção das caracteristicas fisiológicas do sinal de ecg, com as ondas P e T, e complexo QRS bastante bem reproduzidos. A figura ló abaixo exemplifica uma epoca de uma aquisição feita com o simulador de ecg.

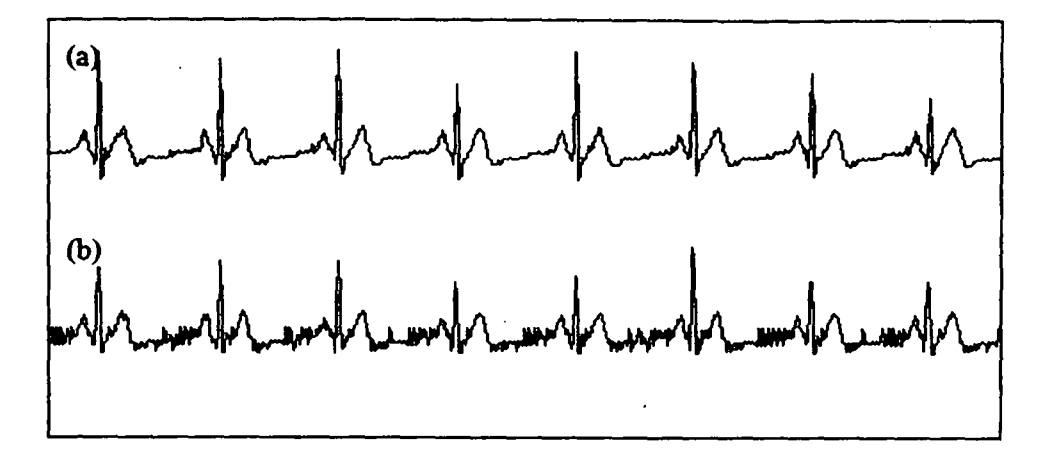

Figura ló - Traçado do sinal de ECG captado de um simulador de ECG atraves do protótipo. (a) canal 1, (b) canal 2 contaminado por ruido de alta frequência.

Na figuara l7 tem-se o registro do sinal do simulador atraves de um eletrocardiógrafo comercial, com impressão do ECG em fita térmica, e capacidade de processamento digital do sinal.

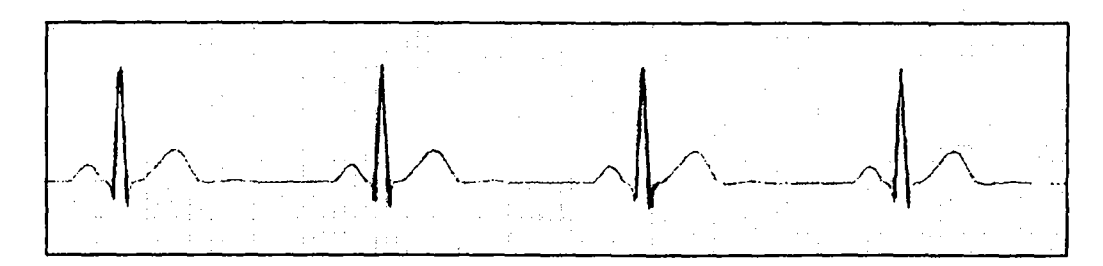

Figura 17 - Registro do sinal do simulador de ECG atraves de eletrocardiógrafo comercial

Como teste final foi aplicado o gravador em um voluntário para a comprovação do fimcionamento do protótipo em vivo. O traçado deste ECG assim obtido é o que se apresenta <sup>a</sup> seguir na figura 18:

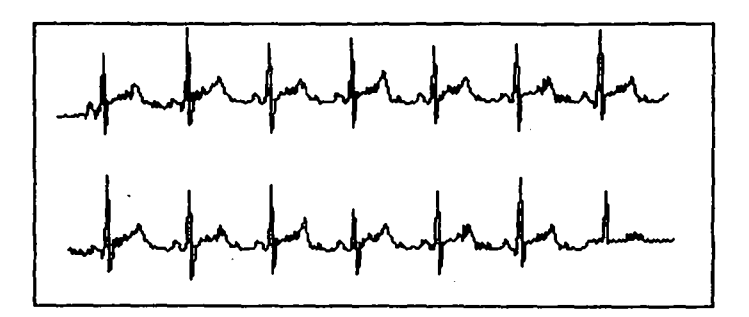

Figura 18 - Sinais dos dois canais de ECG em teste do gravador Holter digital feito em vivo

Na figura 18 pode-se observar como no caso da aplicação do simulador, que as componentes principais do sinal de ECG, a saber onda P, QRS e onda T, mantém-se presentes, mesmo em presença do ruido muscular que o traçado evidencia.

## 1. coNcLUsÓEs

As técnicas utilizadas no projeto deste gravador Holter digital se mostraram eficiêntes e podem vir a se tomarem uma altemativa para este tipo de equipamento. Evidentemente melhorias, e sofisticações podem ser feitas, como por exemplo no tocante ao *hardware*, optando-se pelo uso de um processador mais poderoso, podendo-se usar um processador digital de sinal como o TMS320 que pode executar as operações matemáticas muito mais rápidas que o 80C3l, ou então usando-se um microcontrolador com frequência de operação maior e/ou conversor A/D já incorporado, como é o caso do 80Cl96, mas a consequência imediata destas novas escolhas irá fatalmente recair sobre o custo final de tal equipamento. Estas sofisticações, ou definições de hardware, viabilizariam, no entanto, o refinamento ou aumento de robustez do software podendo-se projetar um codebook de dimensões maiores, pode-se chegar a distorções do sinal comprimido a níveis muito abaixo daqueles obtidas com o 80C3 1.

Além disto, pode-se projetar um software que realize o projeto do *codebool*t através de algoritmos rápidos de modo on-line nos primeiros minutos da aquisição, chegando-se ao codebook ótimo para aquele determinado paciênte. Isto demandaria software e hardware suficientemente poderosos para tal tarefa, consequentemente aumentando os custos.

Ainda como uma nova filosofia projeto, hoje em expansão, é a utilização de uma pré-análise do sinal de ECG, de modo a se obter somente parâmetros deste, e após isto então se proceder uma compressão destes dados, o que aumentaria substancialmente a taxa de compressão porém ao custo de um hardware mais poderoso.

Em suma, as definições de projeto podem variar deste soluções simples e consequentemente de um custo menor, até soluções que se utilizem de recursos sofisticados para a viabilização do objetivo. A presente escolha de projeto foi norteada pelo baixo custo dos componentes utilizados de modo a se alcançar a meta básica com uma desempenho em termos de distorção do sinal somente adequada e não a ideal que é sempre aquela que exige as soluções mais dispendiosas. Se pensarmos que o Brasil tem que pagar os altos custos da tecnologia importada, que nem sempre é feita utilizando.-se recursos modestos, conclui-se que este trabalho pode contribuir para reverter este quadro e fomecer subsídios importantes no caminho da produção de tecnologia nacional de baixo custo.

Importante ainda colocar a necessidade da complementação do presente trabalho atraves de um novo tema de dissertação de mestrado, ou mesmo uma tese de doutorado, que verse sobre um software de análise off-line dos dados que o gravador Holter digital fornece. Tal software deve ser eficiente do ponto de vista da velocidade de processamento devido a grande quantidade de dados a ser analisado, assim como deve ser preciso na análise para detectar o maior número de arritmias cardíacas possível.

## REFERÊNCIAS BIBLIOGRÁFICAS

[1] Noble RJ and Zipes DP. Techniques of Long-Tenn Continuous Electrocardiographic Recording, The Heart: Arteries and Veins. Hurst.W. (Ed.) 6th Ed. McGraw Hill , New York, 1986.

[2] N.J.Holter. A New techique for cardiovascular study, Radioelectrocardiography, N.Y.ACAD.SCI. 65:9l3,l957.

[3] N.J.Holter. New Methods for Heart Studies: Continuous Eletrocardiography of Active Subjects, Science, vol.134, pp.1214-1220, 1961.

[5] Myerburg RJ & Castellanos A. Cardiac Arrest and Sudden Cardiac Death. In HEART DISEASE. Braunwald E (ed.) W.B.Saunders, Philadelphia, 1992.

[6] Akhtar M.: Clinical spectrum of ventricular tachycardia. CIRCULATION 82: 1561,1990.

[7] Camm AJ & Lau CP.: Syncope of undetermined origin: Diagnosis and management. PROG.CARDIOL. l/2:l39,l988.

[8] Duncan BB, Schmidt MJ & cols. Altos coeficientes de mortalidade em populações brasileiras - uma comparação intemacional. REV ASS BRAS MED 38(3): 138-44,l992.

[9] Guimarães A. Cardiopatia Coronária: Aspectos Epidemiológicos e Preventivos. ARQ BRAS CARDIOL 59(l):5-11,1992.

[10] N.V.Thakor. From Holter monitor to automatic defibrilators: Developments in ambulatory arrhythmia monitoring. IEEE Trans.Biom.Eng., vol.BME-31, No.12, December, 1984.

[11] J.G.Webster. An Inteligent monitor for ambulatory ECG's. Biomed.Sci.Instrum., vol.14, pp.55-60, 1978.

[12] J.G.Webster, W.J.Tompkins, N.V.Thakor. Design, implementation and evaluation of a microcomputer-based portable arrhythmia monitor. Medical & Biological Engineering & Computing, March 1984.

[13] M.Grulli, C.Lamberti, M.Longhi. A 24-hour ECG monitoring system for ambulatory patient. Proceedings Computers in Cardiology, September 1987.

[14] S.M.S.Jalaledine, C.G.Hutchens, R.D.Strattan, W.A.Coberly. ECG data compression techniques - A unified approach. IEEE Trans.Biom.Eng.,vol. 17, No.4, April 1990.

[15] C.P.Mammen, B.Ramamurthi. Vector quantization for compression of multichannel ECG. IEEE Trans.Biom.Eng., vol.32, No.9, September 1990.

[16] Data compression of the ECG using neural network for digital Holter monitor. IEEE Eng.Med.Biol.Magaz., vol.9, No.3, 1990.

[17] W.Philips, G.De Jonghe. Data compression of ECG's by high-degree polynomial approximaion. IEEE Trans.Biom.Eng., vol.39, No.4, April 1992.

[18] E.Bertonha, A.Klautau e C.I.Zanchin. ECG Data Compression with Vector Quantization using K-Dimensional Tree for Fast Search. Computers in Cardiology, 1993, Londres. IEEE

[19] P.S.Hamilton, W.J.Tompkins. Theoretical and experimental rate distortion performance in compression of ambulatory ECG's. IEEE Trans.Biom.Eng., vol.38, No.3, March 1991.

[20] T.Berger. Rate Distortion Theory. Prentice Hall, USA, 1971.

[21] L.Thomas Sheffield, A.Berson, D.Bragg-Remschel, P.C.Gillette, R.E.Hermes, L.Hink1e, H.Kennedy, D.M.Mirvis, C.Oliver. Recommendations for Standards of Instrumentation and Practice in the Use of Ambulatory Electrocardiography. Circulation, pp.626A-636A.